### УПРАВЛЕНИЕ ОБРАЗОВАНИЯ АДМИНИСТРАЦИИ МУНИЦИПАЛЬНОГО ОБРАЗОВАНИЯ ДИНСКОЙ РАЙОН

БЮДЖЕТНОЕ ОБЩЕОБРАЗОВАТЕЛЬНОЕ УЧРЕЖДЕНИЕ МО ДИНСКОЙ РАЙОН «СРЕДНЯЯ ОБЩЕОБРАЗОВАТЕЛЬНАЯ ШКОЛА №29» ИМЕНИ ГЕРОЯ СОВЕТСКОГО СОЮЗА БРОВАРЦА ВЛАДИМИРА ТИМОФЕЕВИЧА ЦЕНТР ОБРАЗОВАНИЯ ЦИФРОВОГО И ГУМАНИТАРНОГО ПРОФИЛЕЙ «ТОЧКА РОСТА»

Принято на заседании педагогического совета от 23 августа 2021 года протокол № 1

**ТВЕРЖЛЕНО** Директором БОУ СОШ № 29 Кунаковская М.А. от 23 августа 2021 года приказ № от 23.08.2021 года

## **ДОПОЛНИТЕЛЬНАЯ ОБЩЕОБРАЗОВАТЕЛЬНАЯ ОБЩЕРАЗВИВАЮЩАЯ ПРОГРАММА ТЕХНИЧЕСКОЙ НАПРАВЛЕННОСТИ**

*«РАЗРАБОТКА VR/AR ПРИЛОЖЕНИЙ»*

*(техническое творчество)*

**Уровень образования**: основное общее образование **Срок реализации программы:** 1 год (88 часа, 2 раз в неделю) **Возрастная категория:** 13 – 14лет. **Состав группы:** 25 человек **Форма обучения**: очная, очно-заочная, дистанционная **Виды программы**: модифицированная **Программа реализуется на бюджетной основе ID номер Программы в Навигаторе:** 24124

> Автор составитель: Кокоуров Максим Александрович педагог дополнительного образования

ст. Новотитаровская, 2021г.

## **Оглавление**

## **Раздел № 1. «Комплекс основных характеристик образования: объём,**

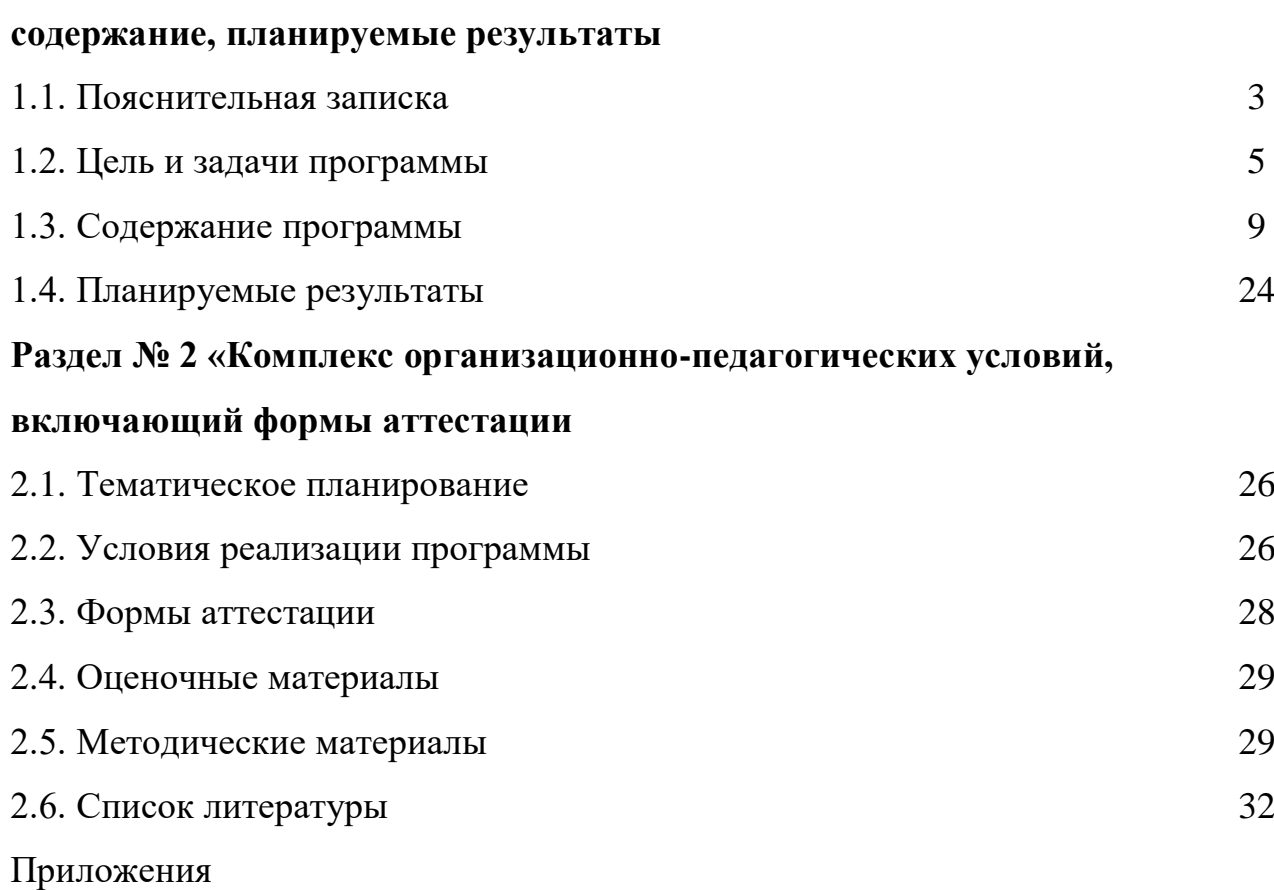

# **Раздел № 1. "Комплекс основных характеристик образования: объем, содержание, планируемые результаты»**

#### **1.1. Пояснительная записка**

Программа «Разработка VR/AR приложений» 2 час в неделю, 88 часа в год. Составлена на основании:

- Закона Российской Федерации «Об образовании в Российской Федерации» от 29.12.2012 года № 273;
- Концепции преподавания предметной области «Технология» в образовательных организациях Российской Федерации, реализующих основные общеобразовательные программы»;
- $\checkmark$  Распоряжения Министерства просвещения РФ от 01.03.2019 г № Р-23 «Методические рекомендации по созданию мест для реализации основных и дополнительных общеобразовательных программ цифрового, естественнонаучного, технического и гуманитарного профилей в образовательных организациях, расположенных в сельской местности и малых городах, и дистанционных программ обучения определённых категорий учащихся, в том числе на базе сетевого взаимодействия»;
- $\checkmark$  Приказа МОН и МП КК №361от 05.02.2019г. «О внесении изменений в приказ министерства образования, науки и молодежной политики от 28 октября 2018 г. №3840 «об утверждении комплекса мер, Концепции по реализации мероприятия федерального проекта «Современная школа» по обновлению материально технической базы для формирования у учащихся современных технологических и гуманитарных навыков».

Рабочая программа курса разработана на основании программ технопарка «Кванториум» и направлена на развитие технического направления.

Занятия по данному курсу рассчитаны на общенаучную подготовку учащихся, развитие их мышления, логики, математических способностей, исследовательских навыков.

**Новизна программы** определяется тем, что формирование и становление опыта технологического поведения детей осуществляется посредством практикоисследовательской, экспериментальной деятельности в области виртуальных знаний и ответственного отношения к знаниям. Осваивая данную программу, ребенок воспринимает модели виртуального созидания.

**Актуальность**: виртуальная и дополненная реальности — особые технологические направления, тесно связанные с другими. Эти технологии включены в список ключевых и оказывают существенное влияние на развитие рынков. Практически для каждой перспективной позиции будущего крайне полезны будут знания из области 3D-моделирования, основ программирования, компьютерного зрения и т. п.

Согласно многочисленным исследованиям, VR/AR-рынок развивается по экспоненте — соответственно, ему необходимы компетентные специалисты.

**Педагогическая целесообразность** определена особенностями перехода ребенка в школьный возраст. Этот возрастной период связан с изменениями в деятельности учащегося, его общении и отношениях с другими людьми. В ходе практических занятий по программе вводного модуля учащиеся познакомятся с виртуальной, дополненной и смешанной реальностями, поймут их особенности и возможности, выявят возможные способы применения, а также определят наиболее интересные направления для дальнейшего углубления, параллельно развивая навыки дизайнмышления, дизайн-анализа и способность создавать новое и востребованное.

Синергия методов и технологий, используемых в направлении «Разработка приложений виртуальной и дополненной реальности», даст учащемуся уникальные метапредметные компетенции, которые будут полезны в сфере проектирования, моделирования объектов и процессов, разработки приложений и др.

Программа даёт необходимые компетенции для дальнейшего углублённого освоения дизайнерских навыков и методик проектирования. Основными направлениями в изучении технологий виртуальной и дополненной реальности, с которыми познакомятся учащиеся в рамках модуля, станут начальные знания о разработке приложений для различных устройств, основы компьютерного зрения, базовые понятия 3D-моделирования.

**Отличительные особенности** программы заключаются в том, что знания по общей взаимосвязи ребенка со всей окружающей его действительностью учащийся получает в игровой форме. Содержание предмета направлено на расширение кругозора, формирование первых представлений об окружающем мире, умение устанавливать простейшие взаимосвязи и закономерности о явлениях окружающей жизни, а также самостоятельно применять полученные знания в доступной практической действительности. Через знакомство с технологиями создания собственных устройств и разработки приложений будут развиваться исследовательские, инженерные и проектные компетенции.

Освоение этих технологий подразумевает получение ряда базовых компетенций, владение которыми критически необходимо любому специалисту на конкурентном рынке труда в STEAM-профессиях.

**Адресат программы.** Программа предназначена для детей в возрасте от 5 до 7 лет. Обучение по программе осуществляется с детьми любого вида и типа психофизиологических особенностей, с разным уровнем интеллектуального развития, имеющими разную социальную принадлежность, пол и национальность.

В программе предусмотрено участие детей с особыми образовательными потребностями: детей-инвалидов и детей с ограниченными возможностями здоровья, талантливых (одаренных, мотивированных) и детей, находящихся в

трудной жизненной ситуации.

**Уровень программы, объем и сроки.** Программа реализуется на ознакомительном уровне, срок реализации – 1 год в количестве 88 часов.

**Форма обучения:** очная, дистанционная.

**Режим занятий.** 2 занятия в неделю, по 40 минут. Всего 88 часа в год. **Категория кейса:** вводный; рассчитан на учащихся 7 класса.

**Особенности организации образовательного процесса.** Занятия проводятся в сформированных разновозрастных группах, являющихся основным составом творческого объединения. Состав групп постоянный. Занятия групповые. Виды занятий: творческие работы, экскурсии, беседа, викторины, конкурсы, дидактические игры.

В дистанционной форме программа реализуется с помощью приложения WhatsApp. В данном приложении занятия проходят в формате: группового общения педагог родитель, высылаются педагогом ссылки на YuoTube (онлайн-экскурсий, онлайн-игр, онлайн-викторин), викторины, фото практических работ, информация, осуществляется онлайн через WhatsApp. Обратная связь, ответов на тесты, викторины и вопросы, так же через приложение WhatsApp.

#### **1.2. Цель и задачи программы**

**Цель программы**: формирование уникальных Hard- и Soft-компетенций по работе с VR/AR-технологиями через использование кейс-технологий.

#### **Задачи программы:**

Обучающиеся:

− объяснить базовые понятия сферы разработки приложений виртуальной и дополненной реальности: ключевые особенности технологий и их различия между собой, панорамное фото и видео, трекинг реальных объектов, интерфейс, полигональное моделирование;

− сформировать навыки выполнения технологической цепочки разработки приложений для мобильных устройств и/или персональных компьютеров с использованием специальных программных сред;

− сформировать базовые навыки работы в программах для разработки приложений с виртуальной и дополненной реальностью;

− сформировать базовые навыки работы в программах для трёхмерного моделирования;

− научить использовать и адаптировать трёхмерные модели, находящиеся в открытом доступе, для задач кейса;

− сформировать базовые навыки работы в программах для разработки графических интерфейсов;

− привить навыки проектной деятельности, в том числе использование инструментов планирования.

Развивающие:

− на протяжении всех занятий формировать 4K-компетенции (критическое мышление, креативное мышление, коммуникация, кооперация);

− способствовать расширению словарного запаса;

− способствовать развитию памяти, внимания, технического мышления, изобретательности;

− способствовать развитию алгоритмического мышления;

− способствовать формированию интереса к техническим знаниям;

− способствовать формированию умения практического применения полученных знаний;

− сформировать умение формулировать, аргументировать и отстаивать своё мнение;

− сформировать умение выступать публично с докладами, презентациями

Воспитательные:

− воспитывать аккуратность и дисциплинированность при выполнении работы;

− способствовать формированию положительной мотивации к трудовой деятельности;

− способствовать формированию опыта совместного и индивидуального творчества при выполнении командных заданий;

− воспитывать трудолюбие, уважение к труду;

− формировать чувство коллективизма и взаимопомощи;

− воспитывать чувство патриотизма, гражданственности, гордости за достижения отечественной ИТ-отрасли.

#### **Прогнозируемые результаты и способы их проверки**

Личностные результаты:

− критическое отношение к информации и избирательность её восприятия;

− осмысление мотивов своих действий при выполнении заданий;

− развитие любознательности, сообразительности при выполнении разнообразных заданий проблемного и эвристического характера;

− развитие внимательности, настойчивости, целеустремлённости, умения преодолевать трудности;

− развитие самостоятельности суждений, независимости и нестандартности мышления;

− освоение социальных норм, правил поведения, ролей и форм социальной жизни в группах и сообществах;

− формирование коммуникативной компетентности в общении и сотрудничестве с другими учащимися.

Метапредметные результаты:

Регулятивные универсальные учебные действия:

− умение принимать и сохранять учебную задачу;

− умение планировать последовательность шагов алгоритма для достижения цели;

− умение ставить цель (создание творческой работы), планировать достижение этой цели;

− умение осуществлять итоговый и пошаговый контроль по результату;

− способность адекватно воспринимать оценку наставника и других учащихся;

− умение различать способ и результат действия;

− умение вносить коррективы в действия в случае расхождения результата решения задачи на основе её оценки и учёта характера сделанных ошибок;

− умение в сотрудничестве ставить новые учебные задачи;

− способность проявлять познавательную инициативу в учебном сотрудничестве;

− умение осваивать способы решения проблем творческого характера в жизненных ситуациях;

− умение оценивать получающийся творческий продукт и соотносить его с изначальным замыслом, выполнять по необходимости коррекции либо продукта, либо замысла.

Познавательные универсальные учебные действия:

− умение осуществлять поиск информации в индивидуальных информационных архивах учащегося, информационной среде образовательного учреждения, федеральных хранилищах информационных образовательных ресурсов;

− умение использовать средства информационных и коммуникационных технологий для решения коммуникативных, познавательных и творческих задач;

− умение ориентироваться в разнообразии способов решения задач;

− умение осуществлять анализ объектов с выделением существенных и несущественных признаков;

− умение проводить сравнение, классификацию по заданным критериям;

− умение строить логические рассуждения в форме связи простых суждений об объекте;

− умение устанавливать аналогии, причинно-следственные связи;

− умение моделировать, преобразовывать объект из чувственной формы в модель, где выделены существенные характеристики объекта (пространственно-графическая или знаково-символическая);

− умение синтезировать, составлять целое из частей, в том числе самостоятельно достраивать с восполнением недостающих компонентов.

Коммуникативные универсальные учебные действия:

− умение аргументировать свою точку зрения на выбор оснований и критериев при выделении признаков, сравнении и классификации объектов;

− умение выслушивать собеседника и вести диалог;

− способность признавать возможность существования различных точек зрения и право каждого иметь свою;

− умение планировать учебное сотрудничество с наставником и другими учащимися: определять цели, функции участников, способы взаимодействия;

− умение осуществлять постановку вопросов: инициативное сотрудничество в поиске и сборе информации;

− умение разрешать конфликты: выявление, идентификация проблемы, поиск и оценка альтернативных способов разрешения конфликта, принятие решения и его реализация;

− умение с достаточной полнотой и точностью выражать свои мысли в соответствии с задачами и условиями коммуникации;

− владение монологической и диалогической формами речи.

Предметные результаты

В результате освоения программы учащиеся должны знать:

− ключевые особенности технологий виртуальной и дополненной реальности;

− принципы работы приложений с виртуальной и дополненной реальностью;

− перечень современных устройств, используемых для работы с технологиями, и их предназначение;

− основной функционал программ для трёхмерного моделирования;

− принципы и способы разработки приложений с виртуальной и дополненной реальностью;

− основной функционал программных сред для разработки приложений с виртуальной и дополненной реальностью;

− особенности разработки графических интерфейсов.

уметь:

− настраивать и запускать шлем виртуальной реальности;

− устанавливать и тестировать приложения виртуальной реальности;

− самостоятельно собирать очки виртуальной реальности;

− формулировать задачу на проектирование исходя из выявленной проблемы;

− уметь пользоваться различными методами генерации идей;

− выполнять примитивные операции в программах для трёхмерного моделирования;

− выполнять примитивные операции в программных средах для разработки приложений с виртуальной и дополненной реальностью;

− компилировать приложение для мобильных устройств или персональных компьютеров и размещать его для скачивания пользователями;

− разрабатывать графический интерфейс (UX/UI);

− разрабатывать все необходимые графические и видеоматериалы для презентации проекта;

− представлять свой проект.

владеть:

− основной терминологией в области технологий виртуальной и дополненной реальности;

− базовыми навыками трёхмерного моделирования;

− базовыми навыками разработки приложений с виртуальной и дополненной реальностью;

− знаниями по принципам работы и особенностям устройств виртуальной и дополненной реальности.

## **1.3. Содержание программы**

#### **Учебный план**

#### **Кейс № 1**

## **Количество учебных часов/занятий, на которые рассчитан кейс:** 44.

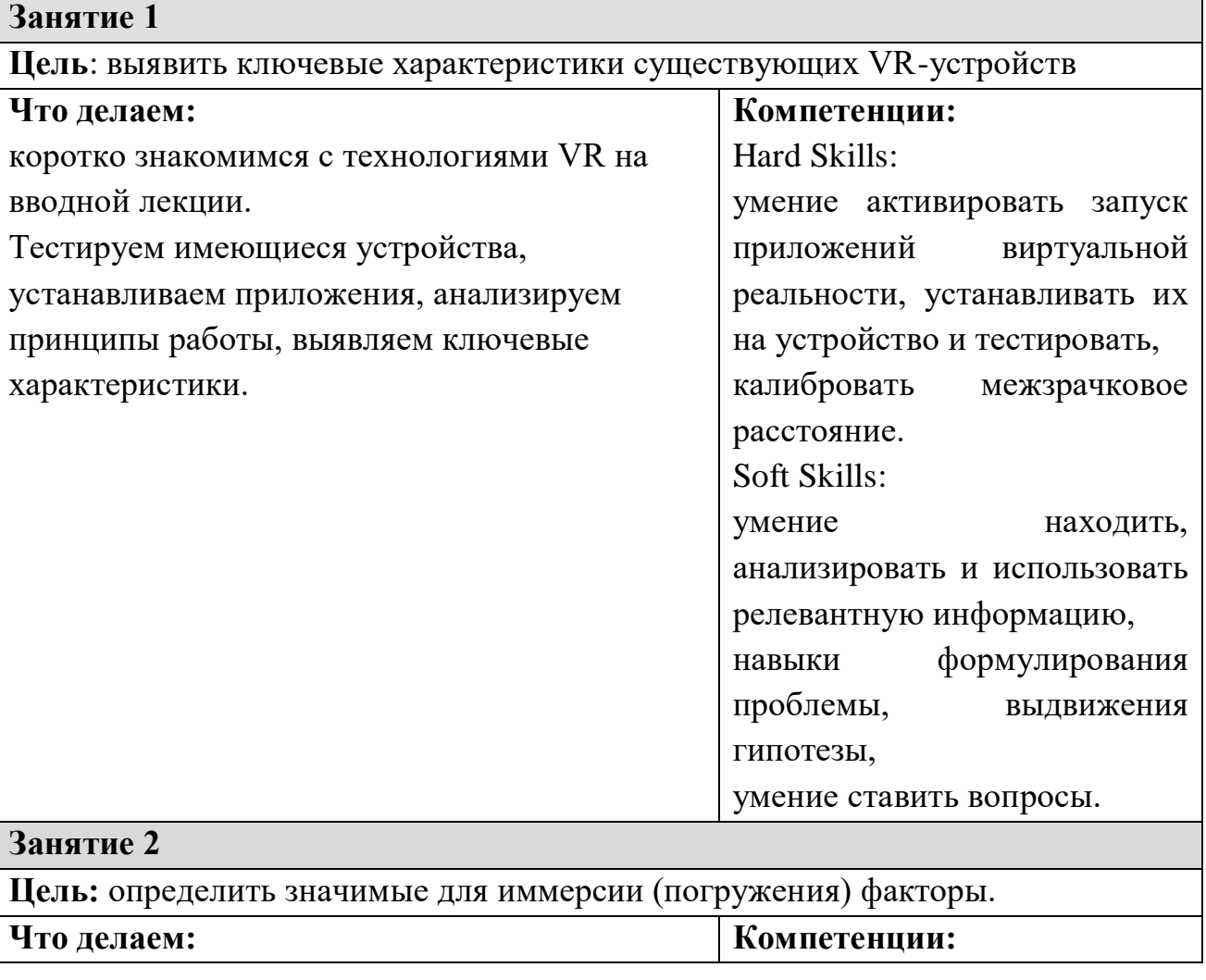

**Учебно-тематическое планирование (занятие — 2 часа):**

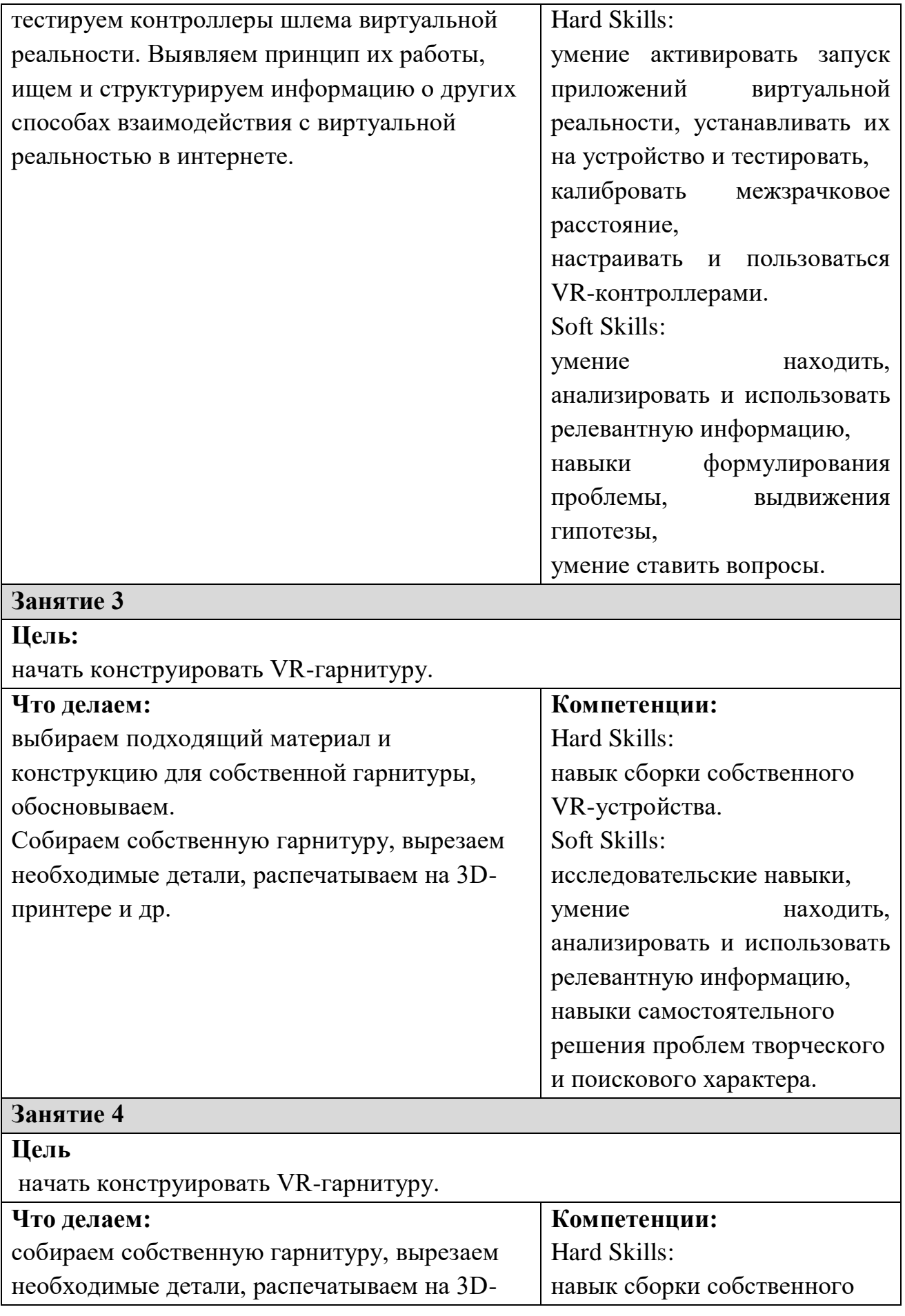

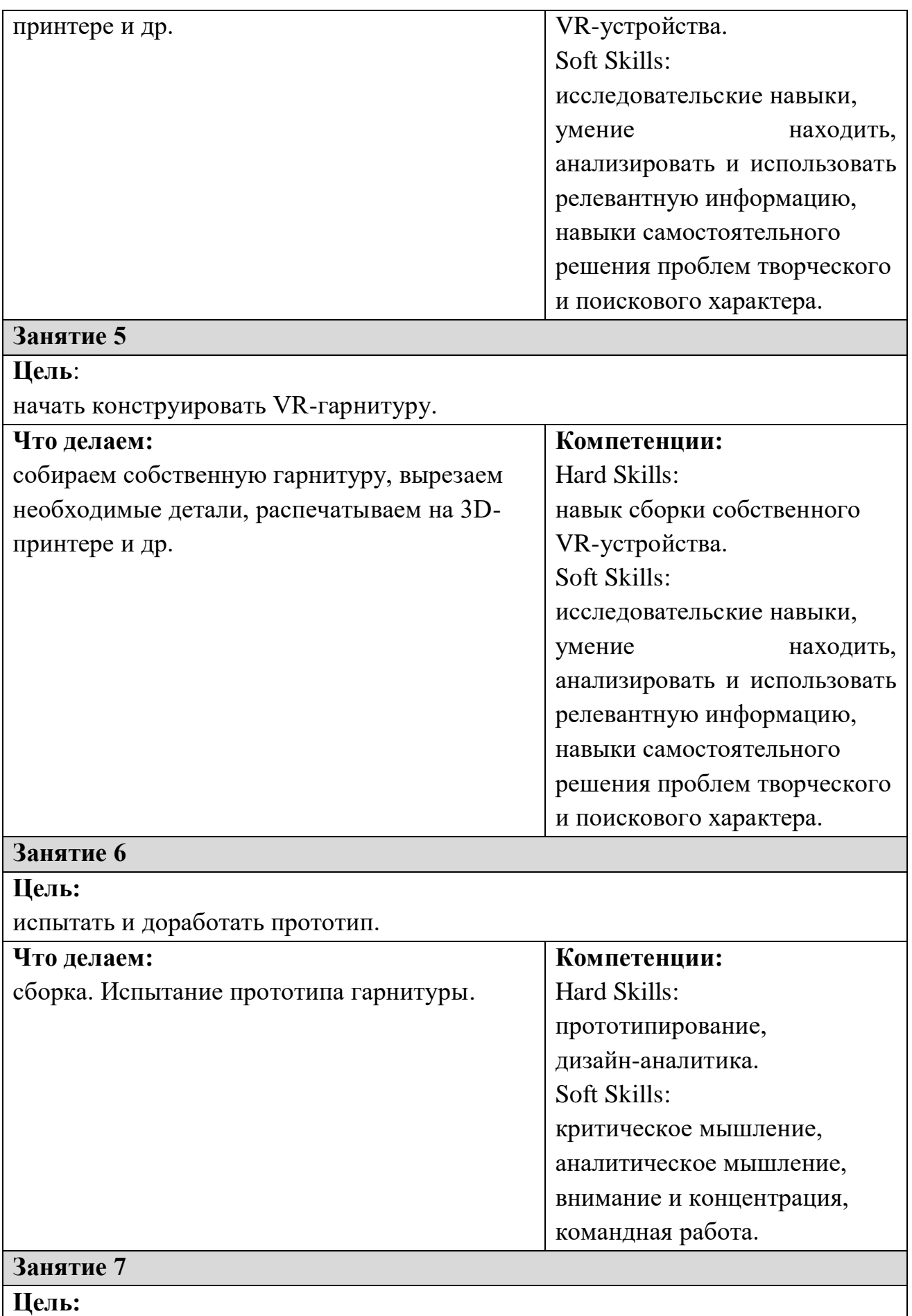

начать формировать стремление к улучшению окружающей предметной среды, обращать внимание на несовершенства в окружающей предметной среде; познакомиться с методами предпроектного исследования и работы с аналогами; освоение навыка вариантного дизайн-проектирования.

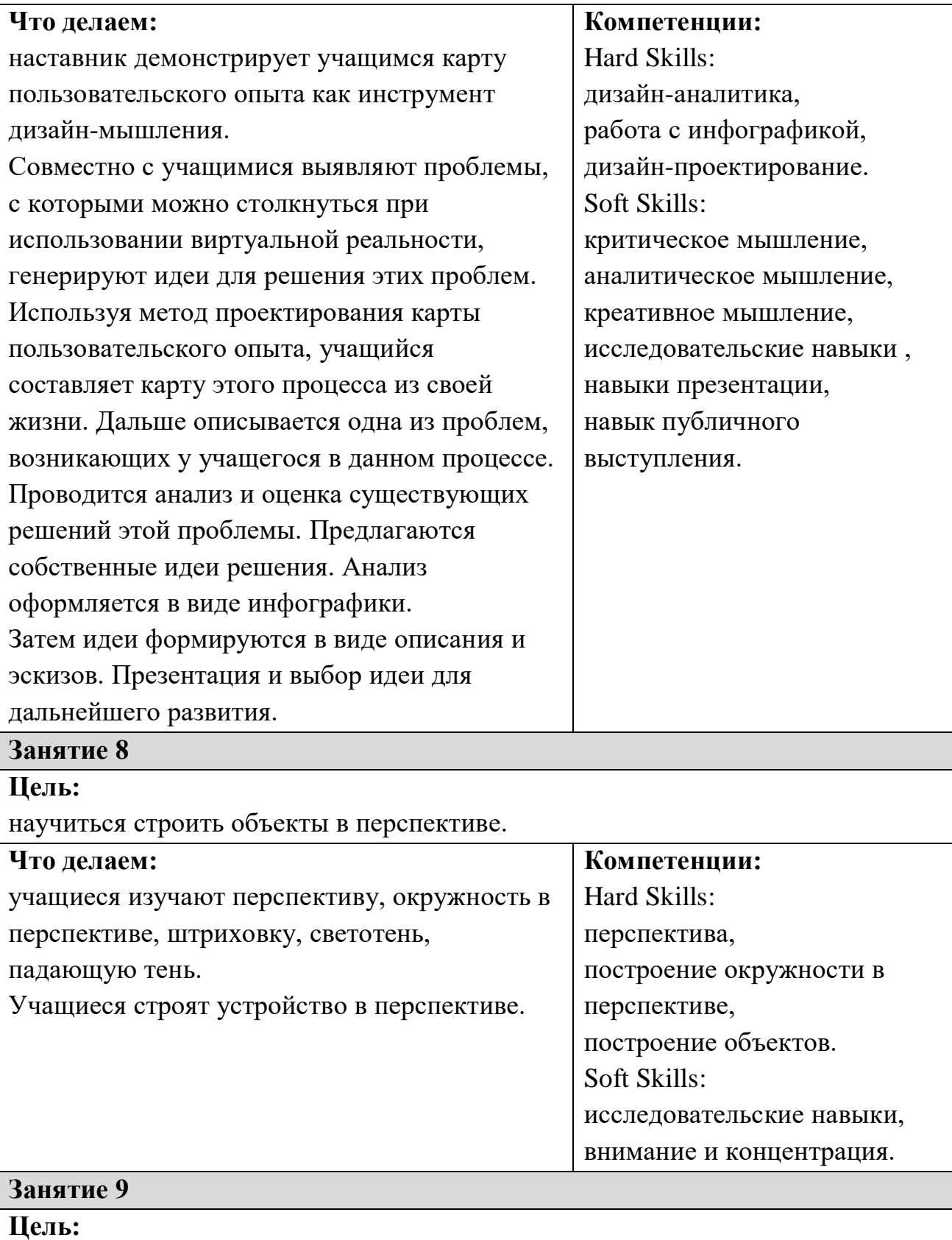

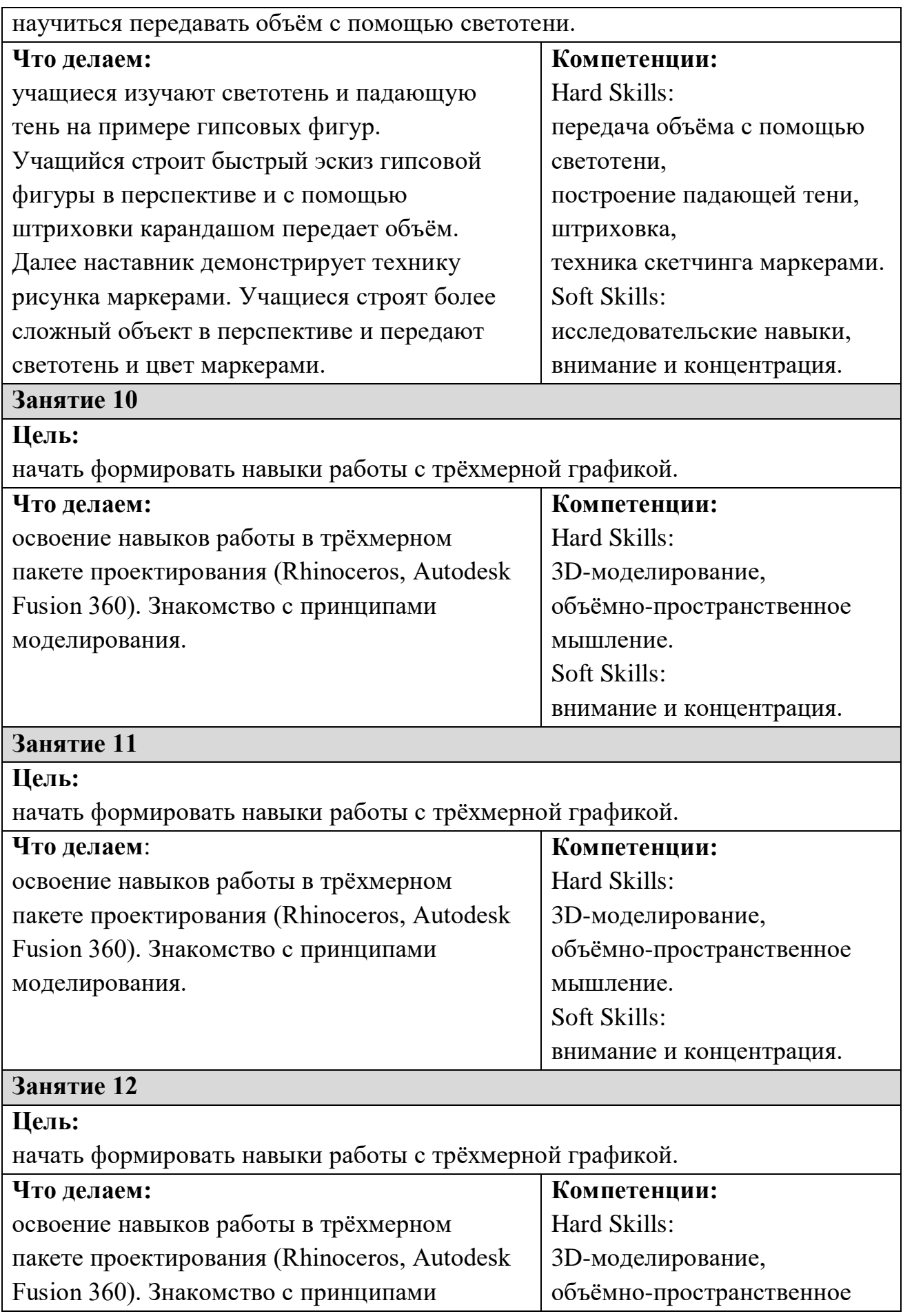

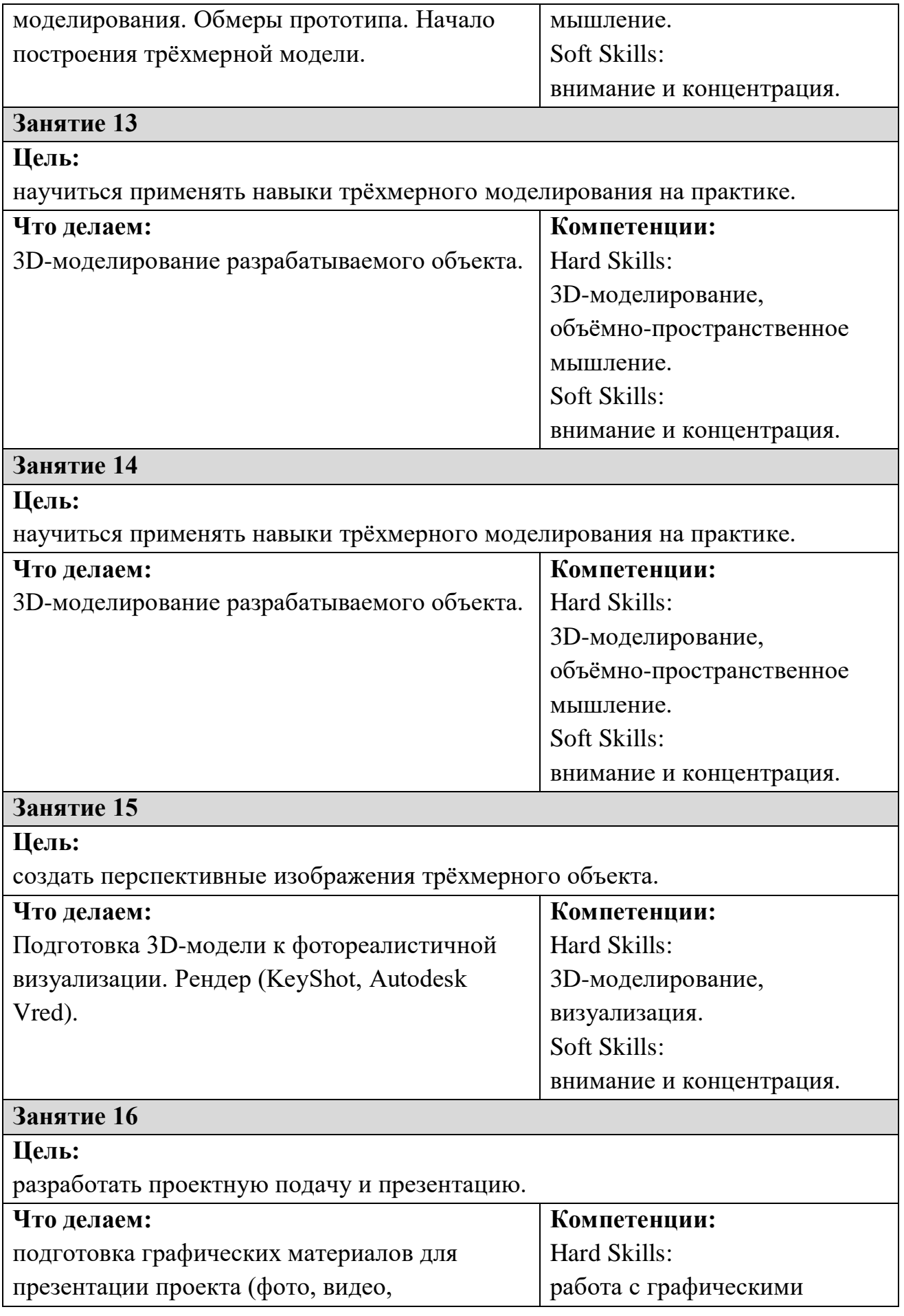

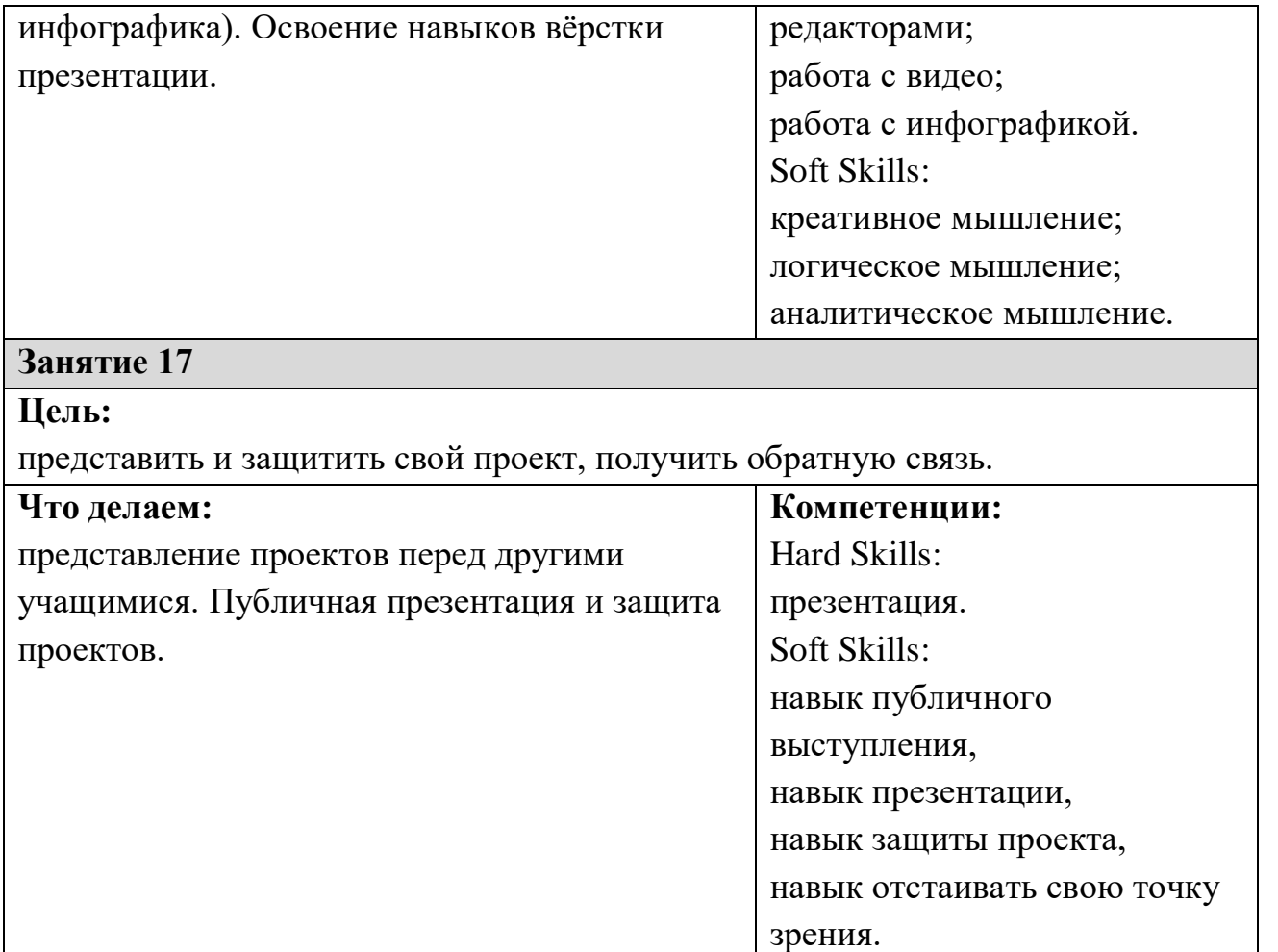

#### **Описание кейса**

В течение нескольких занятий учащиеся тестируют существующие VRустройства, устанавливают приложения, анализируют принципы работы, выявляют ключевые характеристики, изучают различные контроллеры (Oculus Touch, HTC Vive, Leap Motion), выявляют их принципы работы, ищут другие способы взаимодействия с виртуальной реальностью в интернете. Учащиеся сравнивают различные типы управления и делают выводы о том, что необходимо для «обмана» мозга и погружения в другой мир. После качественного анализа они начинают создавать собственное устройство.

Используя метод проектирования карты пользовательского опыта, учащийся составляет карту использования устройств виртуальной реальности — описывается одна из проблем, возникающих у учащегося во время этого процесса (давит, жарко, тяжело и пр.).

В процессе дизайн – проектирования возникает необходимость визуализации своих идей. Так как же нарисовать свой дизайн правильно? Как выбрать ракурс, композицию, правильно построить предмет, изобразить его похожим на настоящий? А как сделать это быстро и эффектно? В процессе эскизирования учащийся осваивает техники скетчинга маркерами, понятия перспективы, построения объектов, падающей тени и др.

Макет создаётся для проверки определённых параметров объекта (геометрических размеров, эргономики, размещения внутренних элементов и т. п.), выполняется быстро — из бумаги, картона, пенопласта и подобных материалов. Допустима степень условности при выполнении макета; не нужно стремиться к реалистичности. Проект испытывается, вносятся изменения.

Доработка проекта — важный этап проектирования. Проще всего проверить работоспособность идеи — испытать макет. По итогам испытания учащиеся вносят изменения в проект и при необходимости повторно проверяют идею на макете.

После утверждения технических характеристик устройства проводятся несколько занятий по освоению принципов моделирования и интерфейса 3Dредактора, после чего учащиеся приступают к моделированию, а затем к непосредственному созданию своего шлема.

Важно предоставить учащимся варианты, из чего они могут сделать своё устройство. Учащиеся могут не захотеть распечатывать модель на 3D-принтере — ктото захочет творить, используя картон, кто-то возьмёт пенопласт, а кто-то будет выпиливать из фанеры. Учащийся должен самостоятельно решить, что из-за определённых характеристик данный материал подойдёт для решения задачи.

#### **Вопросы к кейсу:**

- 1. Назовите возможные области применения VR-устройств.
- 2. В какой из отраслей это могло бы быть наиболее применимо? Почему?
- 3. В чём сильные стороны, а чего не хватает существующим устройствам? Почему рынок развивается именно так?
- 4. Какие материалы для своего устройства вы бы применили? Почему?
- 5. Какие функциональные особенности были бы у вашего устройства?
- 6. Какие основные технические характеристики будут заложены в ваш проект?
- 7. Как вы будете ли вы проводить испытания эскизного варианта вашего устройства?
- 8. Как вам кажется, какие устройства появятся на рынке в ближайшие 5 лет? 10? 20?

#### **Место в структуре программы:**

рекомендуется к выполнению после инструктажа по технике безопасности и вводной интерактивной лекции.

**Метод работы с кейсом:** инженерная разработка/доработка устройства.

**Минимально необходимый уровень входных компетенций:** для прохождения кейса не требуется специальных знаний.

**Кейс № 2**

# **Количество учебных часов:** 44.

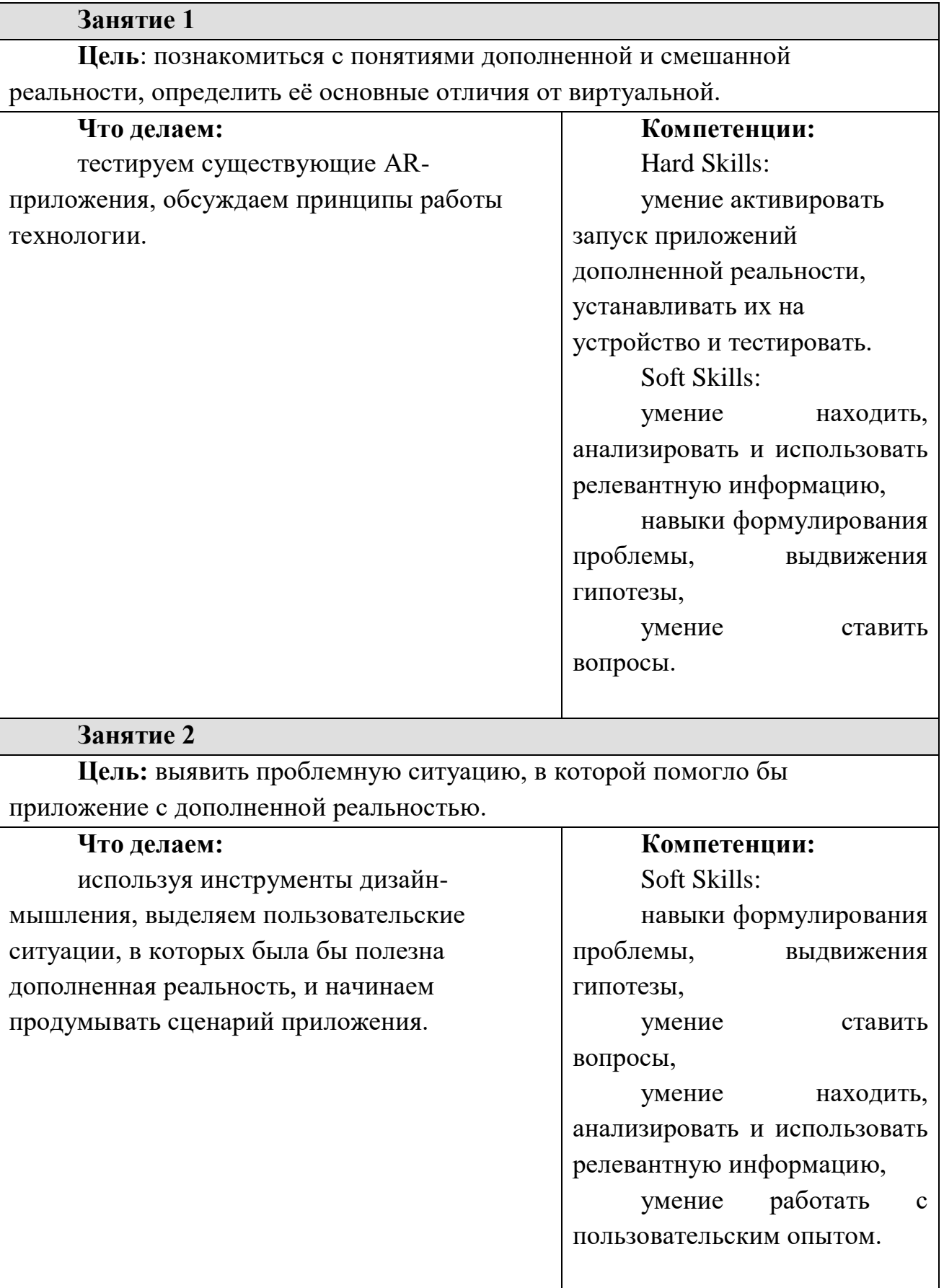

## **Учебно-тематическое планирование (занятие — 2 часа):**

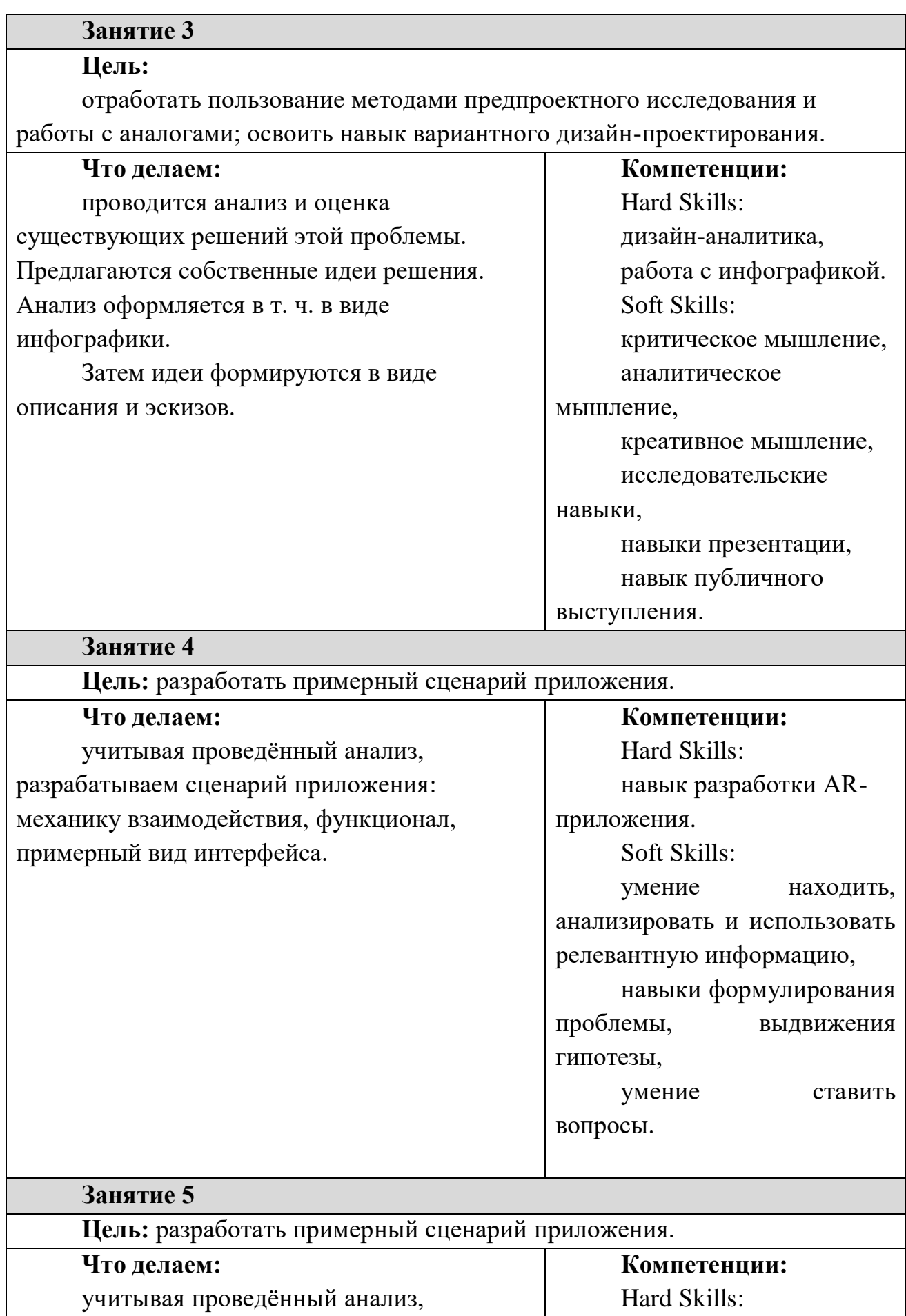

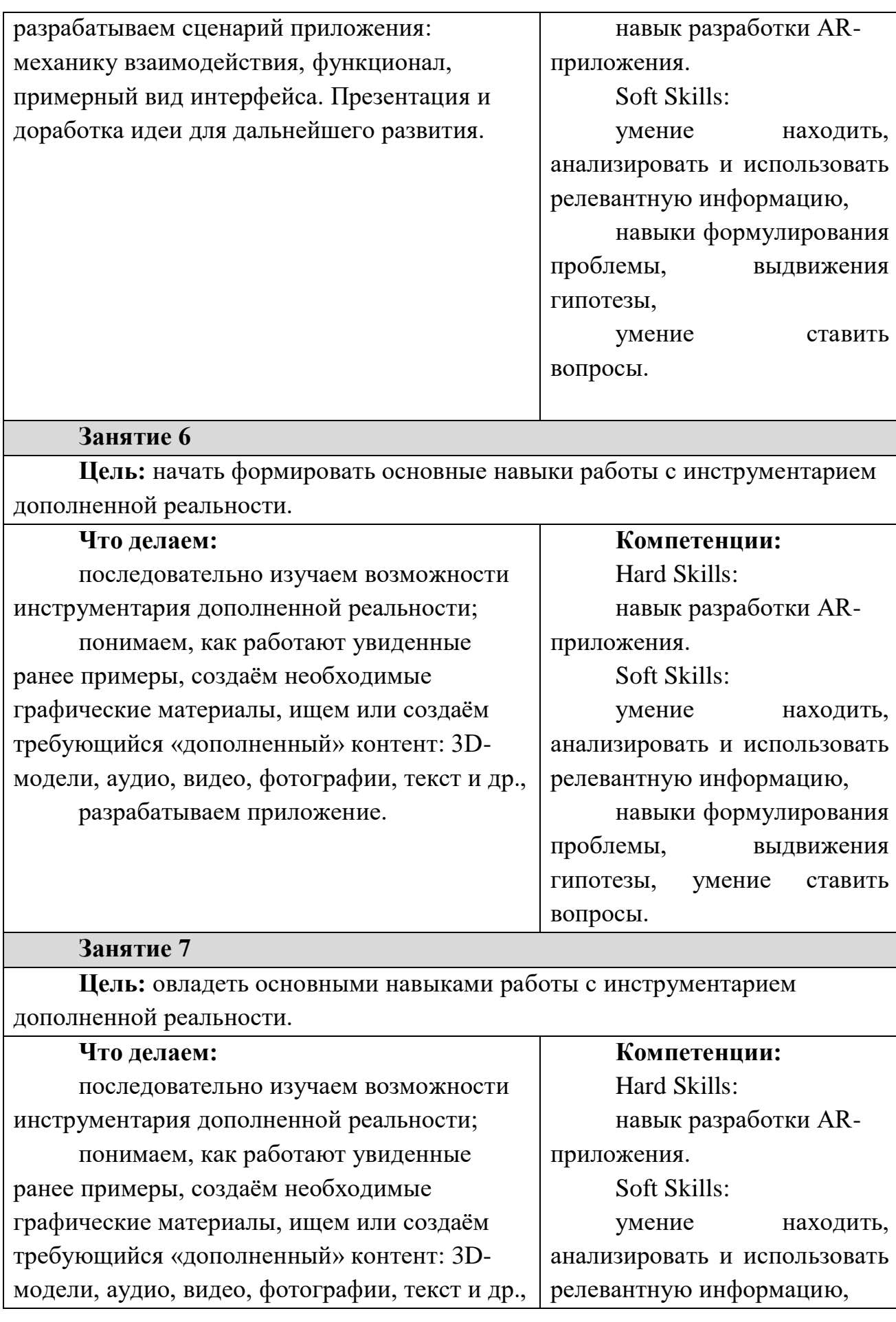

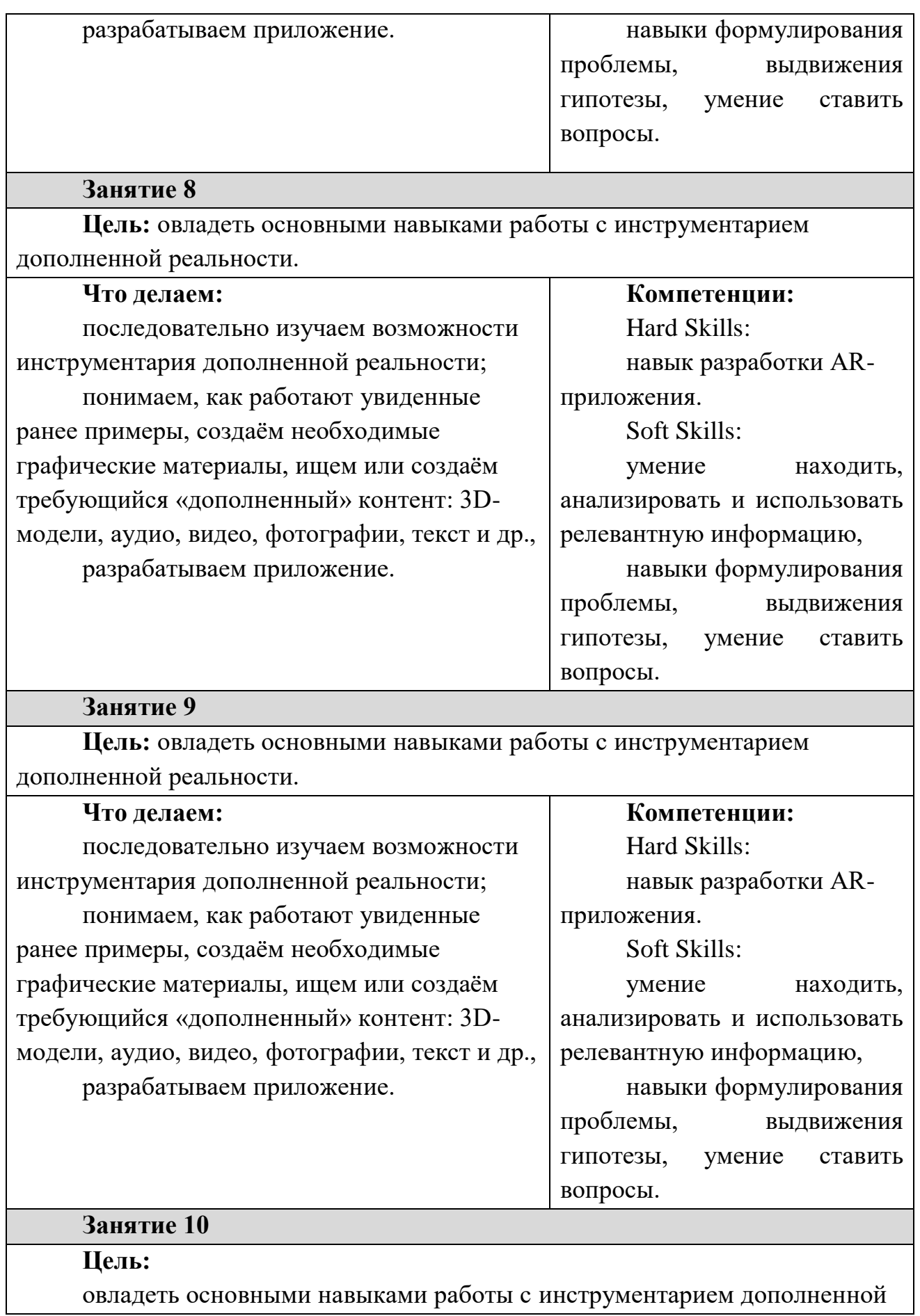

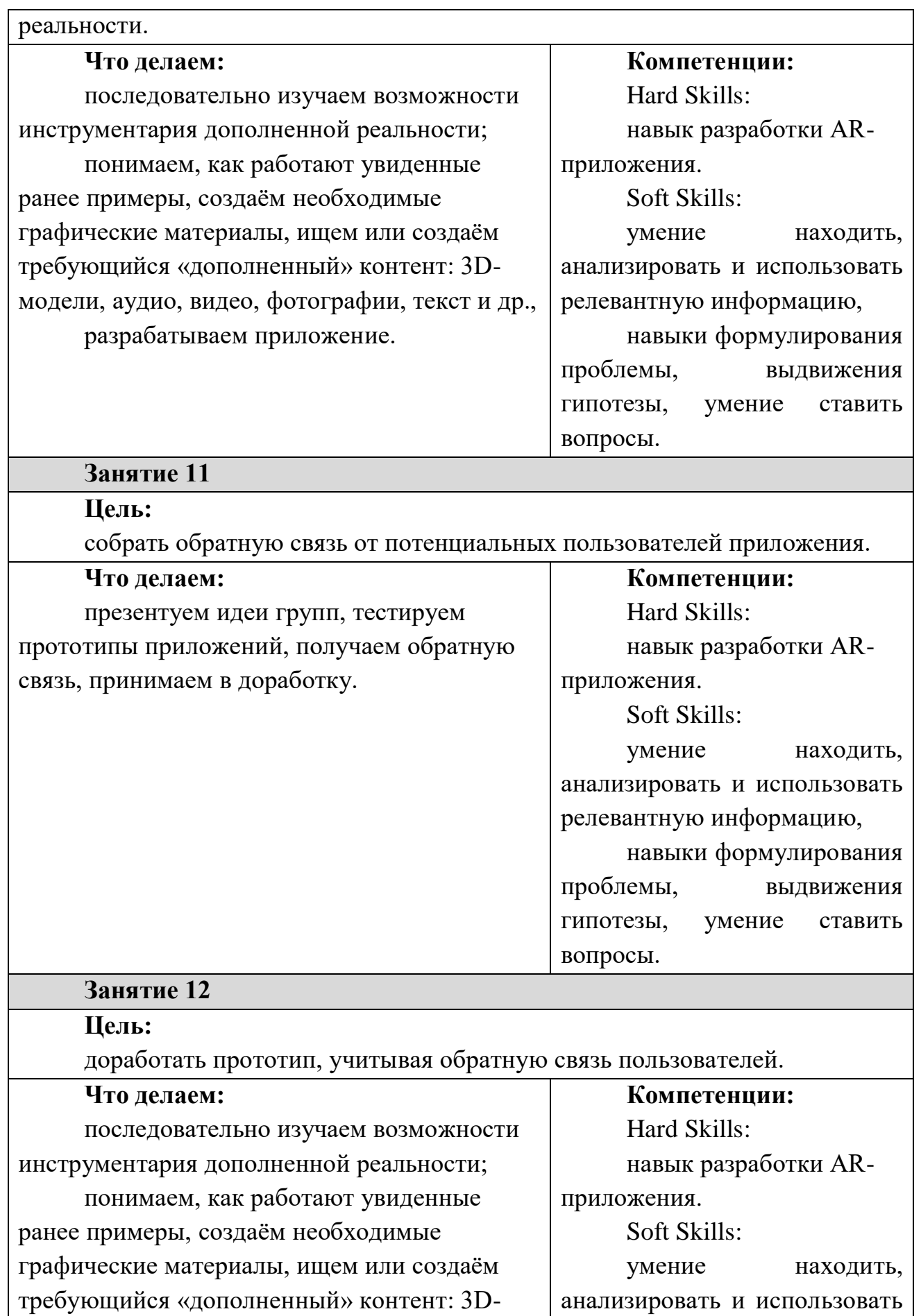

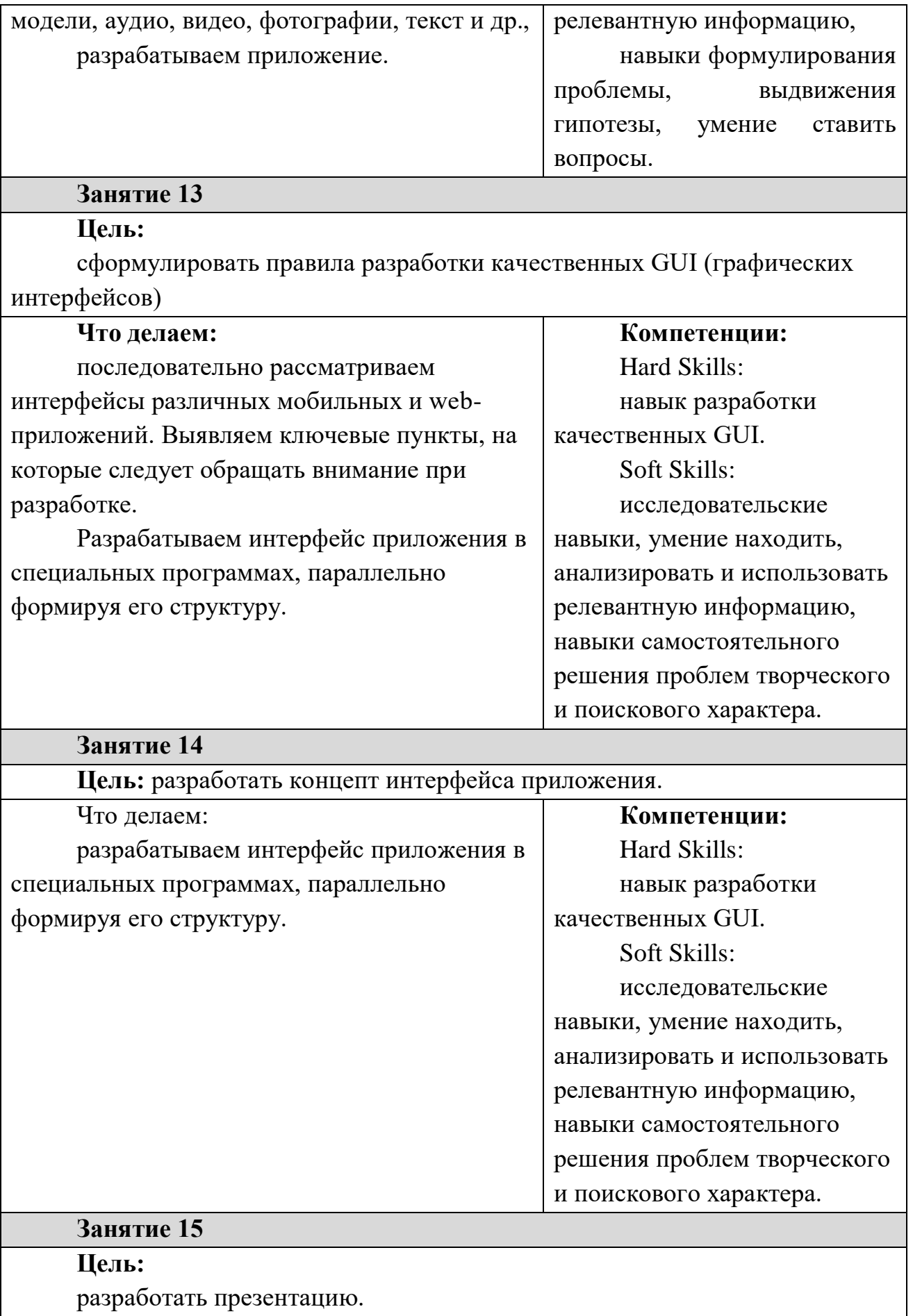

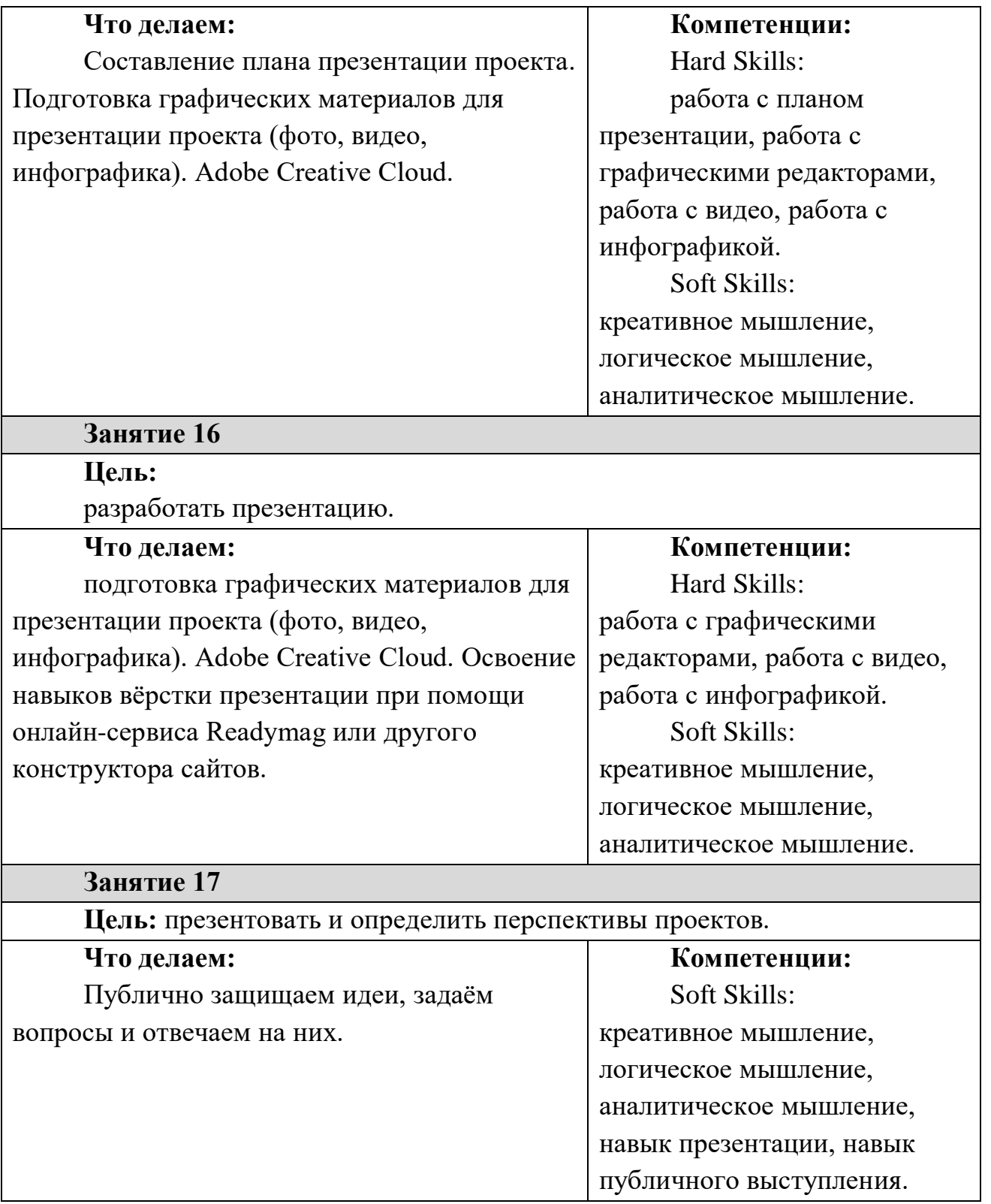

#### **Описание кейса**

Существуют технологии, позволяющие дополнять изображение реального мира виртуальными элементами — 3D-моделями, видео, текстом и пр. Представьте: вы наводите планшет на какое-то сложное оборудование и видите на экране гаджета принципы его работы, технические характеристики, все внутренние процессы, которые вы никогда не увидите в обычных условиях — как на интерактивном «рентгеновском» снимке. Или же в поиске нужного места включаете камеру на смартфоне и видите поверх реальных объектов стрелки по оптимальному маршруту.

Подобные приложения существуют довольно давно и решают разные задачи. Будущим инженерам они помогают в обучении, а затем в поиске оптимальных конструкторских решений, а массовый пользователь может встретить их в музеях, на экскурсионных маршрутах и в других местах.

В рамках кейса вы узнаете, что такое дополненная реальность, разберёте интересные примеры её использования в самых разных сферах и создадите собственное приложение по тематике, которую выберете сами.

Учащиеся изучают принципы работы дополненной реальности, выбирают приложение, решающее вопросы, связанные с их пользовательским опытом: с помощью карты пользовательского пути они понимают, на каких этапах им была бы полезна дополненная реальность (виртуальные объекты поверх школьных учебников и плакатов на стенах, оживающая афиша школьного мероприятия, появление информации на автобусной остановке и т. д.) и начинают продумывать сценарий.

Учащиеся разрабатывают приложение, опираясь на формирующиеся навыки графического дизайна.

Учащиеся научатся работать с крупнейшими репозиториями бесплатных трёхмерных моделей, смогут минимально адаптировать модели, имеющиеся в свободном доступе, под свои нужды. Начинается знакомство со структурой интерфейса программы для 3D-моделирования (по усмотрению наставника — 3ds Max, Blender 3D, Maya), основными командами. Вводятся понятия «полигональность» и «текстура».

Учащиеся работают в инструментариях, необходимых для разработки VR/ARприложений. После ознакомления с интерфейсом программы и выполнения в ней совместно с наставником нескольких мини-проектов разного уровня учащиеся работают самостоятельно.

#### **Категория кейса:**

вводный; рассчитан на учащихся 7 класса.

#### **Вопросы к кейсу:**

- 1. Какие интересные приложения с применением дополненной реальности вы знаете? Как вам кажется, почему именно они стали известны?
- 2. Какие необычные сценарии применения VR/AR-технологий вы можете предложить?
- 3. А как технологии могли бы помочь именно вам и вашим близким?
- 4. Как вы думаете, какие факторы важны для того, чтобы приложение было удобно в использовании?

**Место в структуре модуля:** рекомендуется к выполнению после кейса 1 «Проектируем идеальное VR-устройство».

**Метод работы с кейсом:** проектная деятельность.

**Минимально необходимый уровень входных компетенций:** для прохождения кейса не требуется специальных знаний.

#### **1.4. Планируемые результаты**

## **Предполагаемые результаты учащихся, формируемые навыки**

**Артефакты:** собранные VR-очки с собственным дизайном, эскиз и 3D-модель «идеального» VR-устройства с определёнными техническими характеристиками.

Универсальные навыки (Soft Skills):

- умение находить, анализировать и использовать релевантную информацию,
- навыки формулирования проблемы, выдвижения гипотезы,
- умение ставить вопросы (инициативное сотрудничество в поиске и сборе информации),
- навыки самостоятельного решения проблем творческого и поискового характера,
- креативное мышление,
- критическое мышление,
- аналитическое мышление,
- командная работа,
- умение защищать свою точку зрения.

## Предметные навыки (Hard Skills):

- умение активировать запуск приложений виртуальной реальности, устанавливать их на устройство и тестировать,
- умение собирать собственные VR-устройства,
- навыки дизайн-аналитики,
- навыки дизайн-проектирования,
- навыки скетчинга,
- умение пользоваться методами генерации идей,
- умение выполнять примитивные операции в программах для трёхмерного моделирования,
- навыки прототипирования,
- знание базового функционала графических редакторов,
- умение работать в программах для вёрстки презентаций.

#### **Предполагаемые образовательные результаты учащихся, формируемые навыки кейс №2**

**Артефакты:** рабочий прототип VR/AR-приложения по собственному сценарию, графический интерфейс, демонстрирующий полный функционал приложения. Универсальные навыки (Soft Skills):

умение находить, анализировать и использовать релевантную информацию,

навыки формулирования проблемы, выдвижения гипотезы,

умение ставить вопросы (инициативное сотрудничество в поиске и сборе информации),

навыки самостоятельного решения проблем творческого и поискового характера,

навыки селф-менеджмента — самостоятельное планирование и реализация проекта: постановка цели, разработка технического задания, создание и подбор контента, презентация и защита готового проекта,

навык публичных выступлений и навык убеждения. Предметные навыки (Hard Skills):

знание и понимание основных понятий: дополненная реальность (в т. ч. её отличия от виртуальной), смешанная реальность, оптический трекинг, маркерная и безмаркерная технологии, реперные точки,

знание пользовательского интерфейса профильного ПО, базовых объектов инструментария,

навыки создания AR-приложений (Augmented Reality — англ. дополненная реальность), знание основ полигонального 3D-моделирования,

навык разработки качественных графических интерфейсов (GUI),

- навыки дизайн-аналитики,
- навыки дизайн-проектирования,
- навыки скетчинга,
- умение пользоваться методами генерации идей.

#### **Процедуры и формы выявления образовательного результата**

Представление результатов образовательной деятельности пройдёт в форме публичной презентации решений кейса командами и последующих ответов выступающих на вопросы наставника и других команд.

## **Раздел № 2 «Комплекс организационно-педагогических условий, включающий формы аттестации»**

#### **2.1. Календарный учебный график (Приложение №1; №2) 2.2. Условия реализации программы**

**Материально- техническое обеспечение:** Освоение программы требует наличия учебного кабинета, оснащенного типовым оборудованием (столы, стулья), в том числе

специализированной учебной мебелью и средствами обучения, достаточными для выполнения требований к уровню подготовки учащихся. В кабинете должно быть магнитная, доска, мультимедийное оборудование, компьютер.

### **Необходимые материалы и оборудование центра «Точка роста»**

Важно: учащийся должен самостоятельно решить, что из-за таких-то характеристик данный материал подойдёт для решения задачи.

### **Аппаратное и техническое обеспечение:**

− Рабочее место учащегося:

ноутбук: производительность процессора (по тесту PassMark — CPU BenchMarkhttp://www.cpubenchmark.net/): не менее 2000 единиц; объём оперативной памяти: не менее 4 Гб; объём накопителя SSD/еММС: не менее 128 Гб (или соответствующий по характеристикам персональный компьютер с монитором, клавиатурой и колонками);

мышь.

− Рабочее место наставника:

ноутбук: процессор Intel Core i5-4590/AMD FX 8350 (аналогичная или более новая модель), графический процессор NVIDIA GeForce GTX 970, AMD Radeon R9 290 (аналогичная или более новая модель), объём оперативной памяти: не менее 4 Гб, видеовыход HDMI 1.4, DisplayPort 1.2 или более новая модель (или соответствующий по характеристикам персональный компьютер с монитором, клавиатурой и колонками);

шлем виртуальной реальности HTC Vive или Vive Pro Full Kit — 1 шт.;

презентационное оборудование с возможностью подключения к компьютеру — 1 комплект;

флипчарт с комплектом листов/маркерная доска, соответствующий набор письменных принадлежностей — 1 шт.;

единая сеть Wi-Fi;

## **Программное обеспечение:**

- − офисное программное обеспечение;
- − программное обеспечение для трёхмерного моделирования (Autodesk Fusion 360);
- − графический редактор на выбор наставника.

#### **Расходные материалы:**

бумага А4 для рисования и распечатки — минимум 1 упаковка 200 листов,

бумага А3 для рисования — минимум 3 листа на учащегося,

набор простых карандашей — по количеству учащихся,

набор чёрных шариковых ручек — по количеству учащихся,

клей ПВА — 2 шт.

клей-карандаш — по количеству учащихся,

скотч прозрачный/матовый — 2 шт.,

скотч двусторонний — 2 шт.,

картон/гофрокартон для макетирования — 1200\*800 мм, лист на двух учащихся,

нож макетный — по количеству учащихся,

лезвия для ножа сменные, 18 мм — 2 шт.,

ножницы — по количеству учащихся,

коврик для резки картона — по количеству учащихся,

линзы 25 мм или 34 мм — комплект, — по количеству учащихся,

дополнительно — PLA-пластик 1,75 REC нескольких цветов.

**Информационное обеспечение:** для реализации программы в дистанционной форме обучения необходимо наличие в семье у родителей или самих учащихся смартфонов или персональных компьютеров со стабильным соединением с сетью Интернет. Для просмотра материала программы и выполнения заданий учащимся достаточно камеры смартфона или персонального компьютера.

Для работы в дистанционном формате педагог использует, смартфон или ноутбук со стабильным, скоростным подключением к сети Интернет для съёмки видео-занятий и микрофон с качественным звуком.

**Кадровое обеспечение:** педагог дополнительного образования, имеющий среднее педагогическое образование или высшее образование- бакалавриат, направленность (профиль) которого соответствует естественнонаучной направленности (профилю) дополнительной общеобразовательной программы.

#### **2.1. Формы аттестации**

## **Формы подведения итогов реализации общеобразовательной программы Кейс 1**

О виртуальной реальности говорят очень многие. По разным оценкам, в течение следующих 5 лет рынок VR/AR вырастет в десятки раз. Кто-то предсказывает максимальный рост использования устройств в 2022–2023, кто-то прогнозирует активное проникновение технологий уже в 2020–2021.

Виртуальная реальность используется в самых разных сферах. С помощью VRустройств врачи тренируются проводить операции, лётчики учатся управлять самолётом.

Существует специальный термин «серьёзные игры». Под ними подразумевают симуляции, которые нужны, например, специалистам МЧС. Действительно, чрезвычайные ситуации значительно проще смоделировать и проиграть в виртуальном мире, чем на самом деле устраивать пожар.

Виртуальная модель МКС используется для моделирования выходов в открытый космос: космонавты лучше понимают оптимальные маршруты движения. Это частично заменяет отработку манипуляций в знаменитом бассейне Центра подготовки космонавтов (ЦПК).

Подобных примеров использования VR множество: они доказывают, что виртуальная реальность сегодня — это не только компьютерные игры. В рамках кейса вам предлагается протестировать и изучить принципы работы современных VRустройств, а затем приступить к созданию своего собственного.

При дистанционной форме обучения дети выполняют творческие работы, отвечают на викторины как самостоятельно, так и с помощью родителей (мамы, папы), но могут также при освоении программы задавать вопросы как сами, так и с помощью родителей в чате WhatsApp. Помимо стандартной оценочной системы, также производится просмотр, проверка и оценка работ учащихся в формате онлайн, в чате WhatsApp и на электронной почте педагога без потери качества и сжатия.

#### **2.4. Оценочные материалы**

#### **Процедура и форма выявления образовательного результата**

Представление результатов образовательной деятельности пройдёт в форме публичной презентации решений кейса командами и последующих ответов выступающих на вопросы наставника и других команд.

Для диагностики результативности освоения программы детьми используются следующие оценочные материалы (творческие поделки, опрос, итоговое занятие, викторины, наблюдения педагога за правильными ответами детей в процессе изучения тем, предусмотренных данной программой. (Приложение № 3)

#### **2.1. Методические материалы**

Образовательный процесс в системе дополнительного образования детей по программе представляет собой специально организованную деятельность педагога и ребенка, направленную на решение задач обучения, воспитания, развития личности, в ходе которого используются следующие **методы обучения**:

**словесные:** (беседа, рассказ, объяснение, комментированное чтение);

**наглядные:** (иллюстрации к каждой теме программы, показ видеоматериалов);

**практические:** (упражнения, практические задания, карточки, выполнение творческих заданий, моделирование и проведение опытов).

**Методы воспитания:** методы убеждения – объяснение, рассказ, беседа, пример; методы стимулирования поведения и деятельности - поощрение (выражение положительной оценки, признание качеств и поступков); методы организации деятельности и формирование опыта поведения - приучение, педагогическое требование, упражнение, общественное мнение, воспитывающие ситуации.

В ходе реализации программы используются следующие **педагогические технологии:**

• технология группового обучения, такая форма работы подразумевает создание условий, в рамках которых дети активно взаимодействуют. Дети разбиваются на несколько групп, получают задание, в процессе которого обмениваются мнениями. Выработанные в группе решения обсуждаются всеми детьми;

• информационная технология применяется в форме видеозанятий;

• технология игровой деятельности;

• технология развивающего обучения, задачей которого является вывести личность каждого ребенка в режим развития, побудить инстинкт познания, самосовершенствования;

• коммуникативная технология - обучение на основе общения;

• здоровье сберегающие технологии (физкультурные минутки: гимнастика для глаз, дыхательная гимнастика). Комплексное использование оздоровительных мероприятий в учебном процессе позволяет снижать утомляемость, повышать эмоциональный настрой и работоспособность, что в свою очередь способствует сохранению и укреплению здоровья детей;

• технология коллективной творческой деятельности, это такая организация совместной работы педагога и ребенка, при которой все участвуют в коллективном творчестве, планировании и анализе результатов.

**Формы организации учебного занятия:** наблюдение, беседа, опрос, викторина, дидактическая игра, творческое занятие, экскурсия.

**Тематика и формы методических материалов по программе:**

Особенности организации образовательного процесса. Очная, дистанционная в условиях сетевого взаимодействия.

**Алгоритм учебного занятия:**

**I этап - организационный.**

Задача: подготовка детей к работе на занятии.

**Содержание этапа:** организация начала занятия, создание психологического настроя на учебную деятельность и активизация внимания.

## **II этап-подготовительный (подготовка к восприятию нового содержания).**

Задача: мотивация и принятие детьми цели учебно-познавательной деятельности.

Содержание этапа: сообщение темы, цели учебного занятия и мотивация учебной деятельности детей (пример, познавательная задача, проблемное задание детям).

 **III этап - основной. В качестве основного этапа могут выступать следующие:**

**1.**Усвоение новых знаний и способов действия.

*Задача:* обеспечение восприятия, осмысления и первичного запоминания связей и отношений в объекте изучения. Целесообразно при усвоении новых знаний использовать задания и вопросы, которые активизируют познавательную деятельность детей.

**2.**Первичная проверка понимания.

*Задача:* установление правильности и осознанности усвоения нового учебного материала, выявление неверных представлений, их коррекция. Применяют пробные практические задания, которые сочетаются с объяснением соответствующих правил или обоснованием.

**3.** Закрепление знаний

Применяют тренировочные упражнения, задания, выполняемые детьми самостоятельно.

**4.** Обобщение и систематизация знаний.

*Задача:* формирование целостного представления знаний по теме. Распространенными способами работы являются беседа и практические задания.

#### **IV этап – контрольный.**

*Задача:* выявление качества и уровня овладения знаниями, их коррекция.

#### **Алгоритм учебного практического занятия (в учебном кабинете):**

**I этап – организация;** выполнение ряда организационных действий: сбор детей; подготовку их к занятию; подготовку рабочих мест детей.

Завершается организационная часть объявлением темы занятия и постановкой учебных задач.

**II этап – теоретическая часть;** включает в себя следующие элементы: изложение интересных фактов по теме занятия; устное описание объекта творческой работы (раскрытие практического назначения, а также взаимосвязь с другими элементами данной деятельности); объяснение непонятных терминов по теме занятия; описание и показ основных технических приемов выполнения практической работы и их последовательности (технологии выполнения); правила техники безопасности.

Сделать теоретическую часть занятия максимально содержательной и интенсивной позволяют:

использование наглядного и раздаточного материала;

использование технических средств обучения;

 привлечение к подготовке и изложению теоретического материала самих детей.

**III этап – практическая часть;** творческая работа делится на определенные этапы, каждый из которых будет выполняться последовательно и представляет собой некую законченную часть работы. Следующий шаг – подбор специальной литературы, раздаточного материала, выбор и обсуждение наиболее рациональных и технически правильных приемов работы.

**IV этап – окончание занятия.** Завершение занятия включает в себя:

подведение итогов творческой работы;

 анализ и оценка успешности достижения цели, определение перспективы последующей работы;

 закрепление учебного материала; педагог совместно с детьми подводит итог занятия;

рефлексия.

## **Список литературы**

#### **Литература для педагога**

1. [Адриан Шонесси.](http://www.ozon.ru/person/31288915/) Как стать дизайнером, не продав душу дьяволу / Питер.

2. [Жанна Лидтка,](http://www.ozon.ru/person/30061607/) [Тим Огилви.](http://www.ozon.ru/person/30061608/) Думай как дизайнер. Дизайн-мышление для менеджеров / Манн, Иванов и Фербер.

3. [Майкл Джанда.](http://www.ozon.ru/person/30848066/) Сожги своё портфолио! То, чему не учат в дизайнерских школах / Питер.

4. [Фил Кливер.](http://www.ozon.ru/person/2308855/) Чему вас не научат в дизайн-школе / Рипол Классик.

5. [Bjarki Hallgrimsson.](http://www.amazon.com/s/ref=rdr_ext_aut?_encoding=UTF8&index=books&field-author=Bjarki%20Hallgrimsson) Prototyping and Modelmaking for Product Design (Portfolio Skills) / Paperback, 2012.

6. [Jennifer Hudson.](http://www.amazon.com/s/ref=dp_byline_sr_book_1?ie=UTF8&text=Jennifer+Hudson&search-alias=books&field-author=Jennifer+Hudson&sort=relevancerank) Process 2nd Edition: 50 Product Designs from Concept to Manufacture.

7. Jim Lesko. Industrial Design: Materials and Manufacturing Guide.

8. [Kevin Henry.](http://www.amazon.com/s/ref=rdr_ext_aut?_encoding=UTF8&index=books&field-author=Kevin%20Henry) Drawing for Product Designers (Portfolio Skills: Product Design) / Paperback, 2012.

9. [Koos Eissen,](http://www.amazon.com/s/ref=rdr_ext_aut?_encoding=UTF8&index=books&field-author=Koos%20Eissen) [Roselien Steur.](http://www.amazon.com/s/ref=rdr_ext_aut?_encoding=UTF8&index=books&field-author=Roselien%20Steur) Sketching: Drawing Techniques for Product Designers / Hardcover, 2009.

10. Kurt Hanks, [Larry Belliston.](http://www.amazon.com/s/ref=dp_byline_sr_book_2?ie=UTF8&text=Larry+Belliston&search-alias=books&field-author=Larry+Belliston&sort=relevancerank) Rapid Viz: A New Method for the Rapid Visualization of Ideas.

11. Rob Thompson. Prototyping and Low-Volume Production (The Manufacturing Guides).

12. Rob Thompson. Product and Furniture Design (The Manufacturing Guides).

13. Rob Thompson, [Martin Thompson.](http://www.amazon.com/s/ref=dp_byline_sr_book_2?ie=UTF8&text=Martin+Thompson&search-alias=books&field-author=Martin+Thompson&sort=relevancerank) Sustainable Materials, Processes and Production (The Manufacturing Guides).

## **Литература для учащихся**

1. Susan [Weinschenk.](http://www.amazon.com/s/ref=dp_byline_sr_book_1?ie=UTF8&text=Susan+Weinschenk&search-alias=books&field-author=Susan+Weinschenk&sort=relevancerank) 100 Things Every Designer Needs to Know About People (Voices That Matter).

2. http://holographica.space.

3. [http://bevirtual.ru.](http://bevirtual.ru/)

4. [https://vrgeek.ru.](https://vrgeek.ru/)

5. [https://habrahabr.ru/hub/virtualization/.](https://habrahabr.ru/hub/virtualization/)

- 6. [https://geektimes.ru.](https://geektimes.ru/)
- 7. [http://www.virtualreality24.ru/.](http://www.virtualreality24.ru/)
- 8. [https://hi-news.ru/tag/virtualnaya-realnost.](https://hi-news.ru/tag/virtualnaya-realnost)
- 9. [https://hi-news.ru/tag/dopolnennaya-realnost.](https://vk.com/away.php?to=https%3A%2F%2Fhi-news.ru%2Ftag%2Fdopolnennaya-realnost&cc_key=)
- 10. [http://www.rusoculus.ru/forums/.](http://www.rusoculus.ru/forums/)
- 11. [http://3d-vr.ru/.](https://vk.com/away.php?to=http%3A%2F%2F3d-vr.ru%2F&cc_key=)
- 12. [VRBE.ru.](https://vk.com/away.php?to=http%3A%2F%2FVRBE.ru&cc_key=)

#### **Литература для родителей**

- 1. [http://www.vrability.ru/.](http://www.vrability.ru/)
- 2. [https://hightech.fm/.](https://hightech.fm/)
- 3. [http://www.vrfavs.com/.](http://www.vrfavs.com/)
- 4. [http://designet.ru/.](http://designet.ru/)
- 5. [https://www.behance.net/.](https://www.behance.net/)
- 6. [http://www.notcot.org/.](http://www.notcot.org/)
- 7. [http://mocoloco.com/.](http://mocoloco.com/)
- 8. [https://www.youtube.com/channel/UCOzx6PA0tgemJl1Ypd\\_1FTA.](https://www.youtube.com/channel/UCOzx6PA0tgemJl1Ypd_1FTA)
- 9. [https://vimeo.com/idsketching.](https://vimeo.com/idsketching)
- [10.https://ru.pinterest.com/search/pins/?q=design%20sketching&rs=typed&term\\_meta\[\]=de](https://ru.pinterest.com/search/pins/?q=design%20sketching&rs=typed&term_meta%5b%5d=design%7Ctyped&term_meta%5b%5d=sketching%7Ctyped) [sign%7Ctyped&term\\_meta\[\]=sketching%7Ctyped.](https://ru.pinterest.com/search/pins/?q=design%20sketching&rs=typed&term_meta%5b%5d=design%7Ctyped&term_meta%5b%5d=sketching%7Ctyped)
- 11[.https://www.behance.net/gallery/1176939/Sketching-Marker-Rendering.](https://www.behance.net/gallery/1176939/Sketching-Marker-Rendering)

## **Литература для педагога**

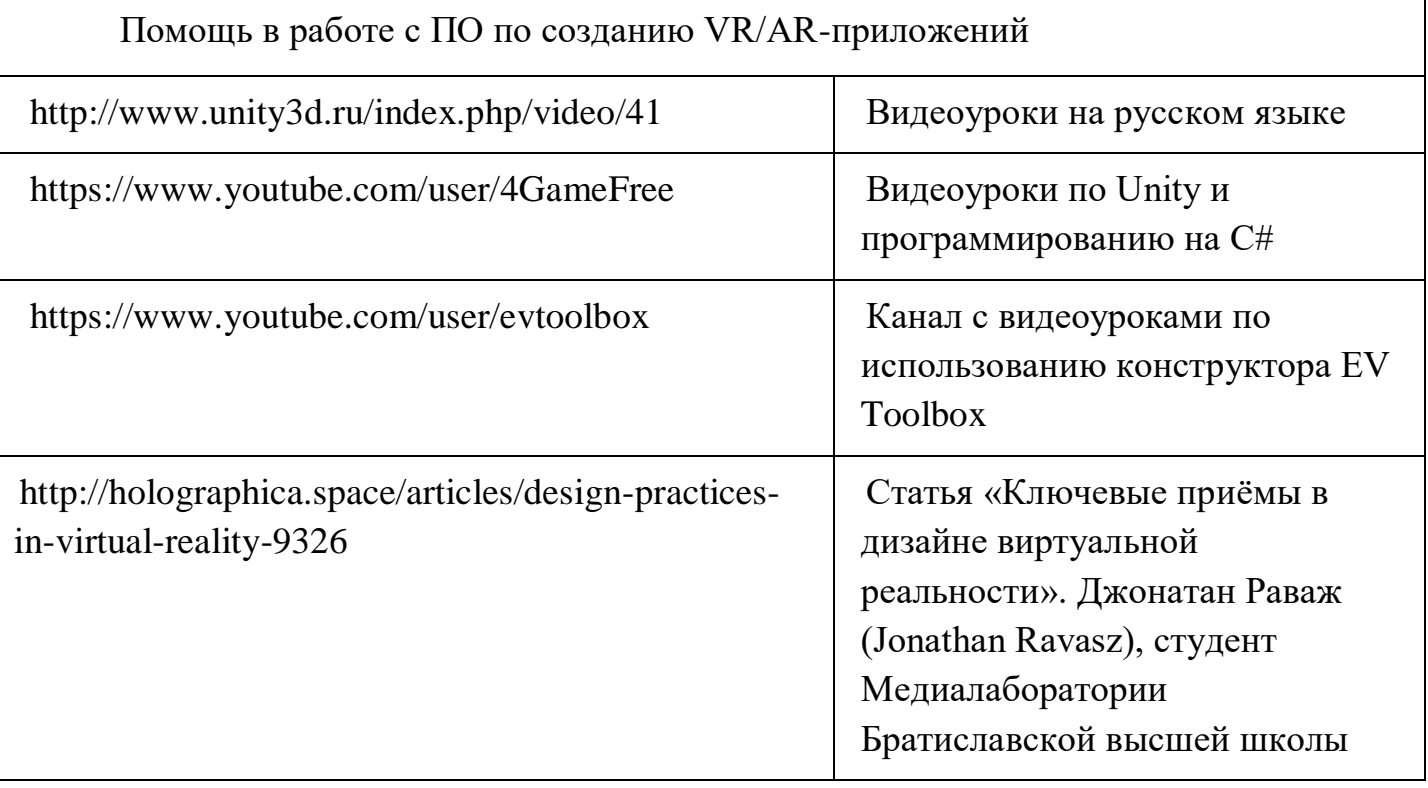

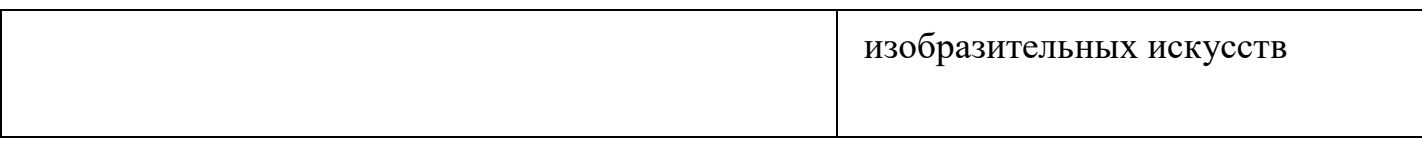

## **Приложение №1**

## **Календарный учебный график группы № 2 на 2020/2021 учебный год Время проведения занятий: четверг: 09:50-10:30; 10:45-11:25**

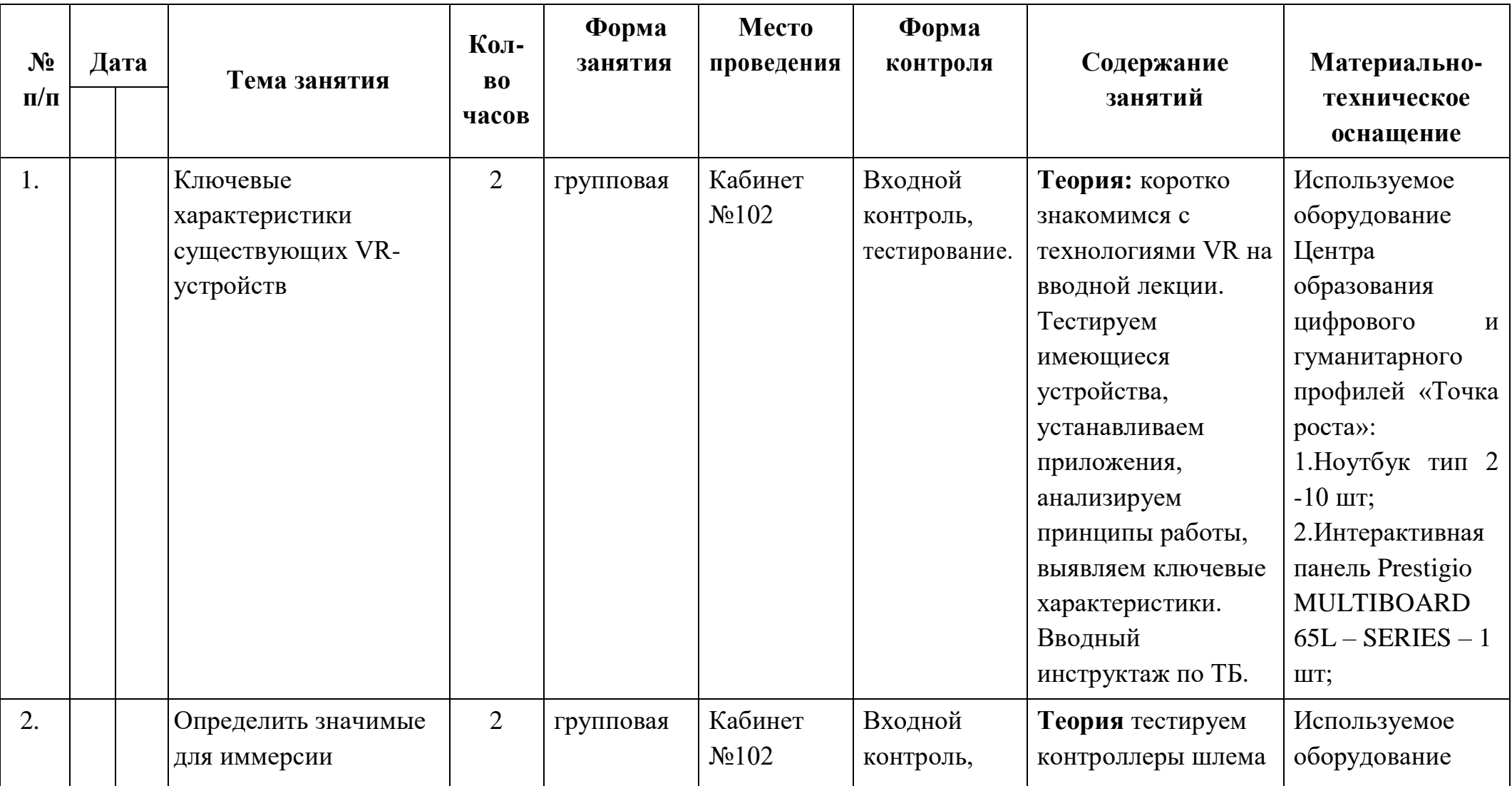

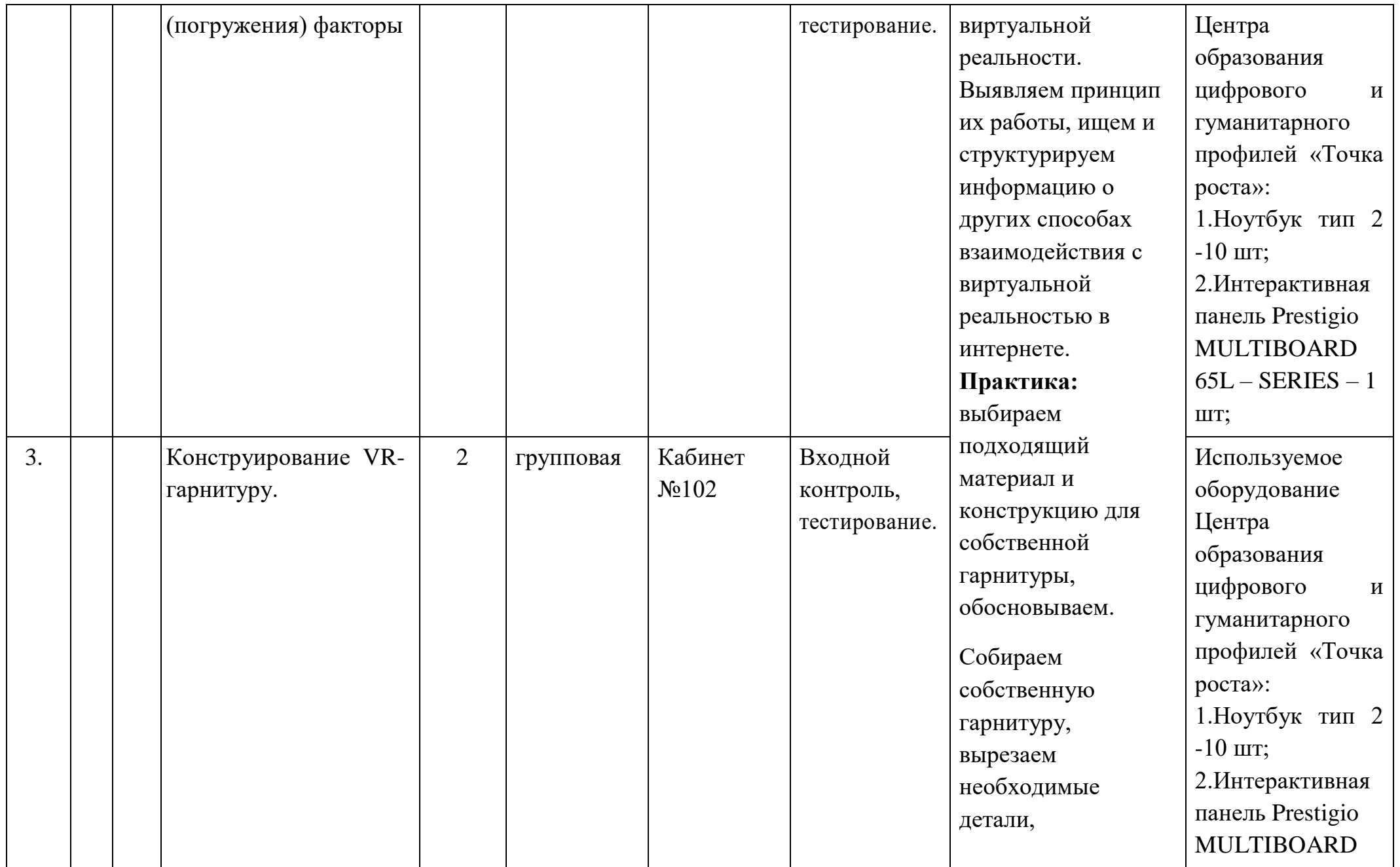

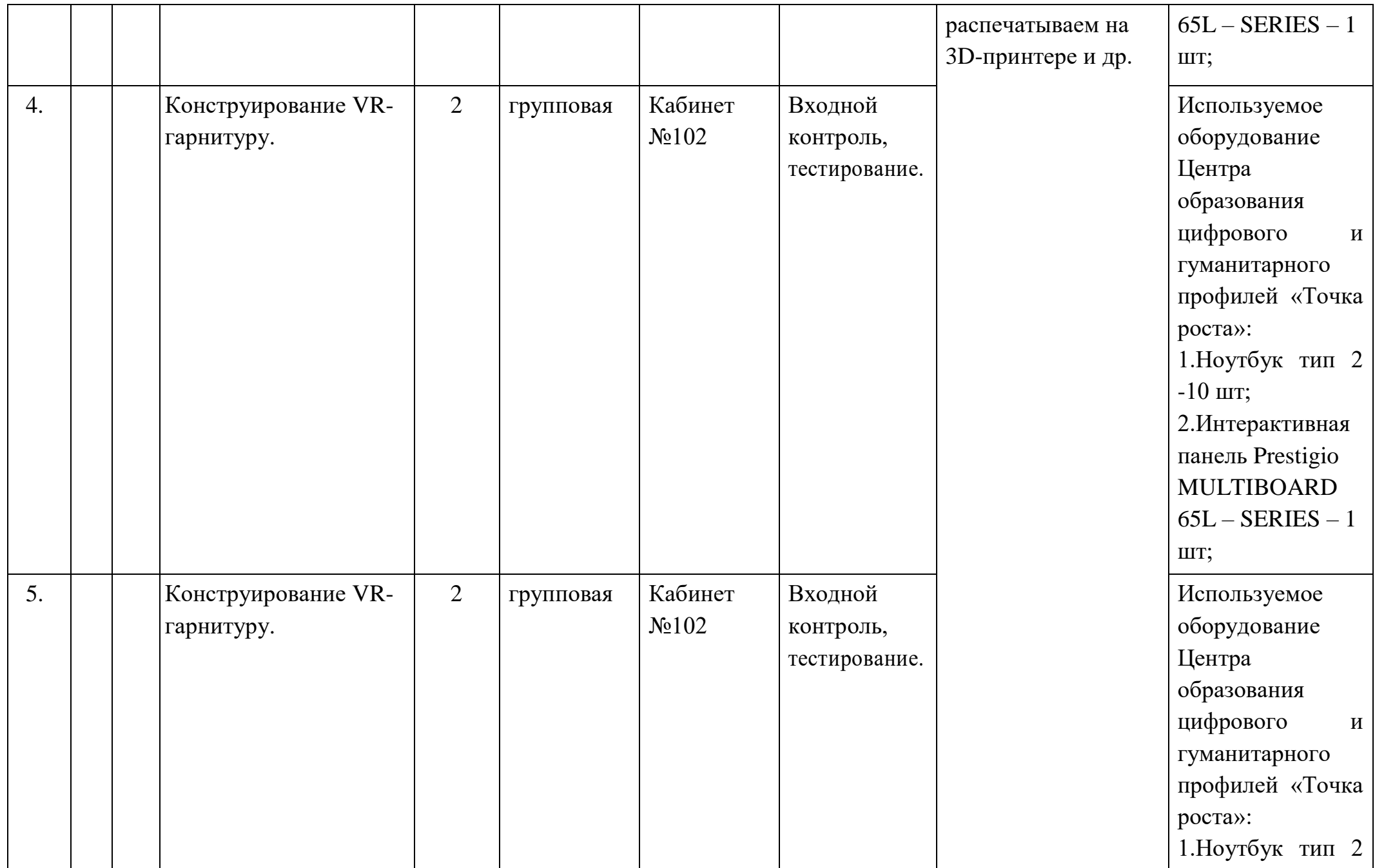

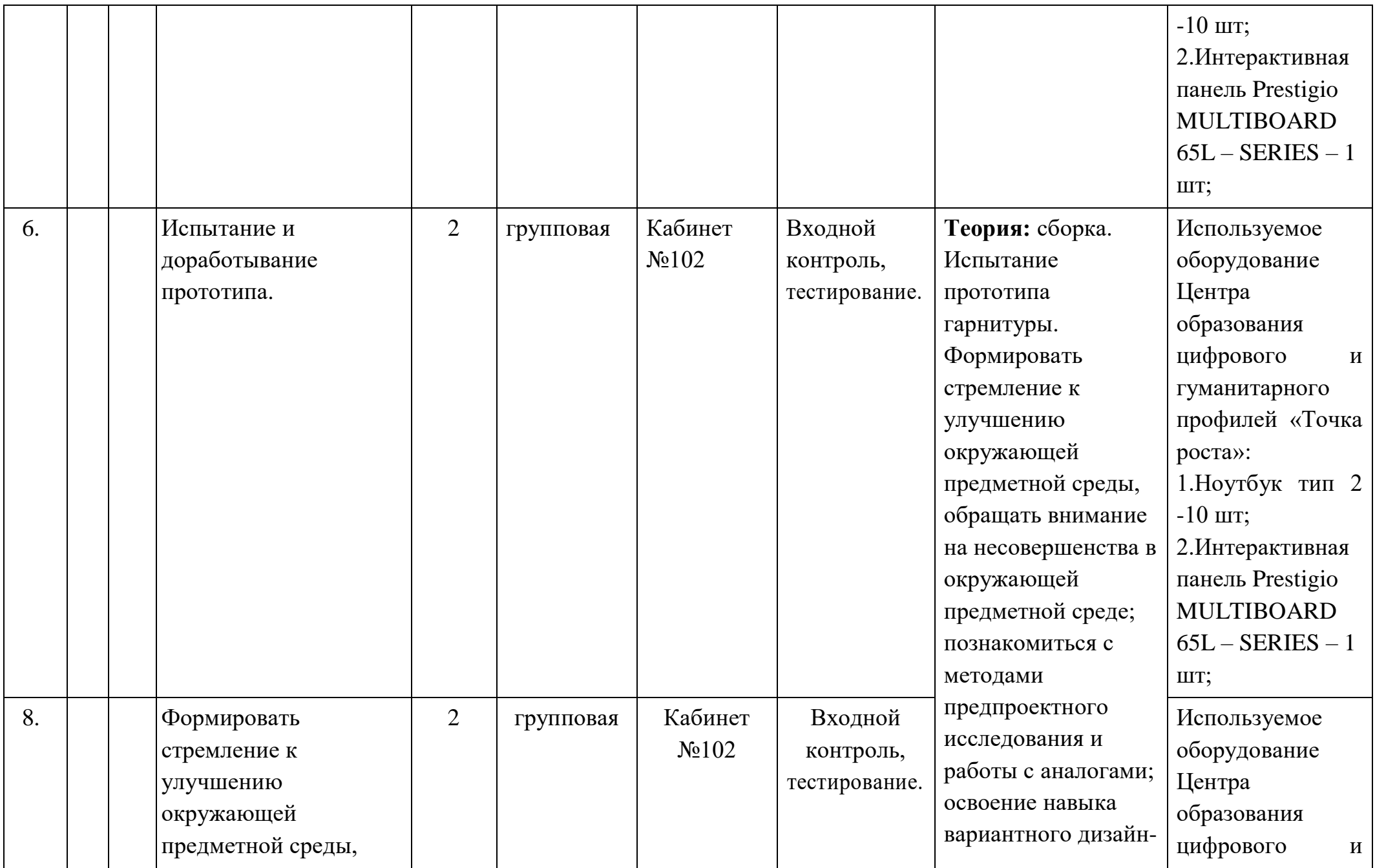

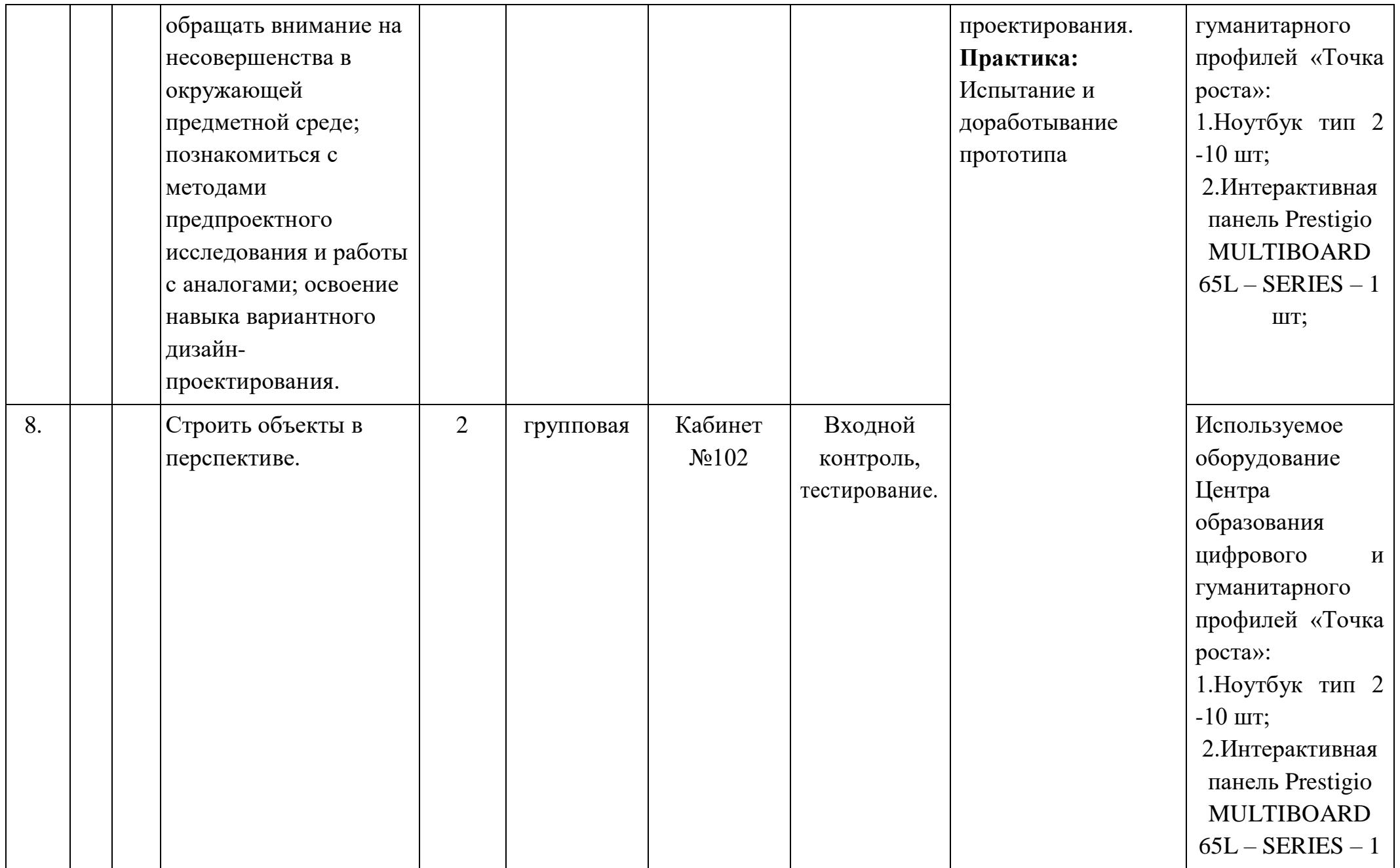

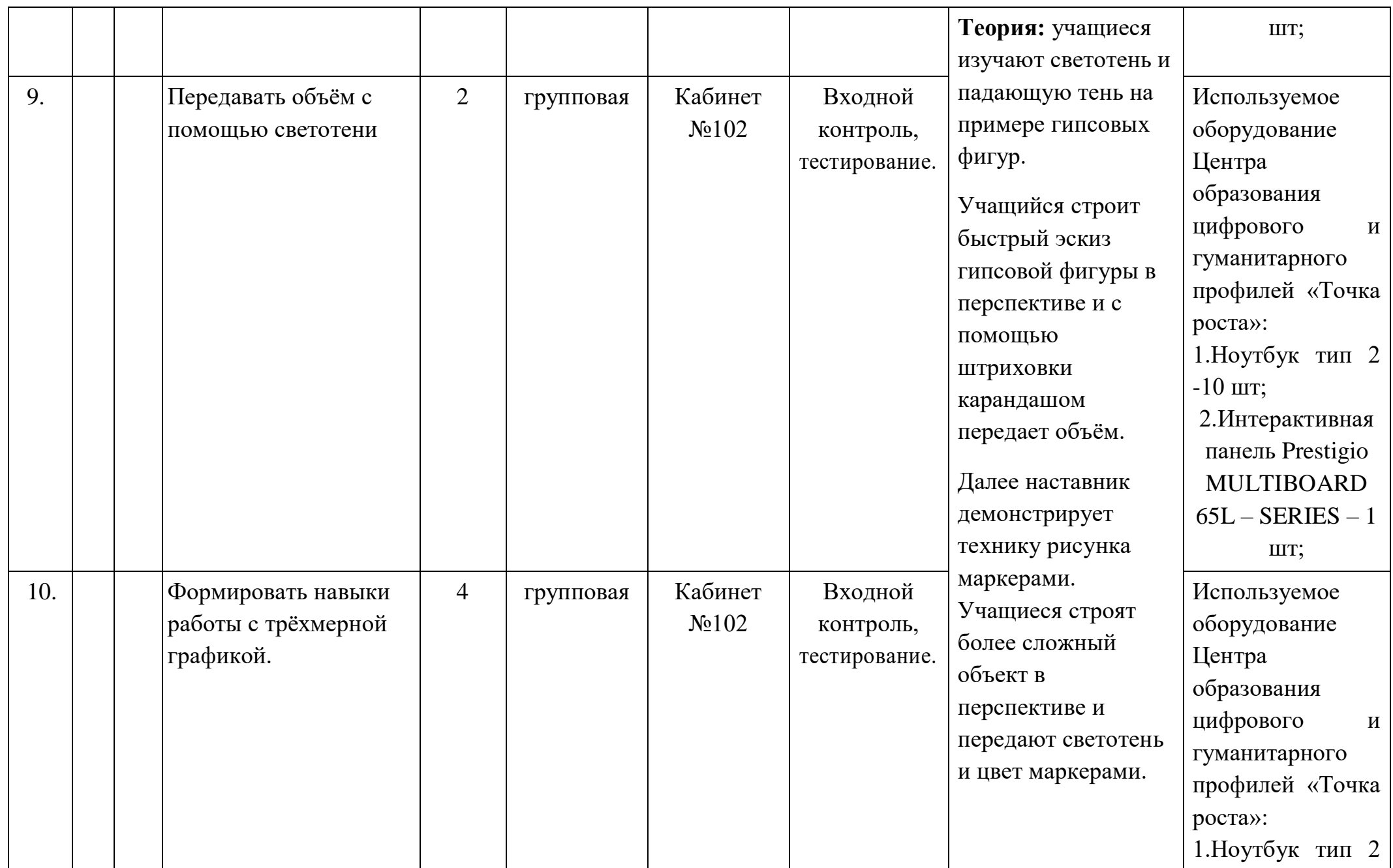

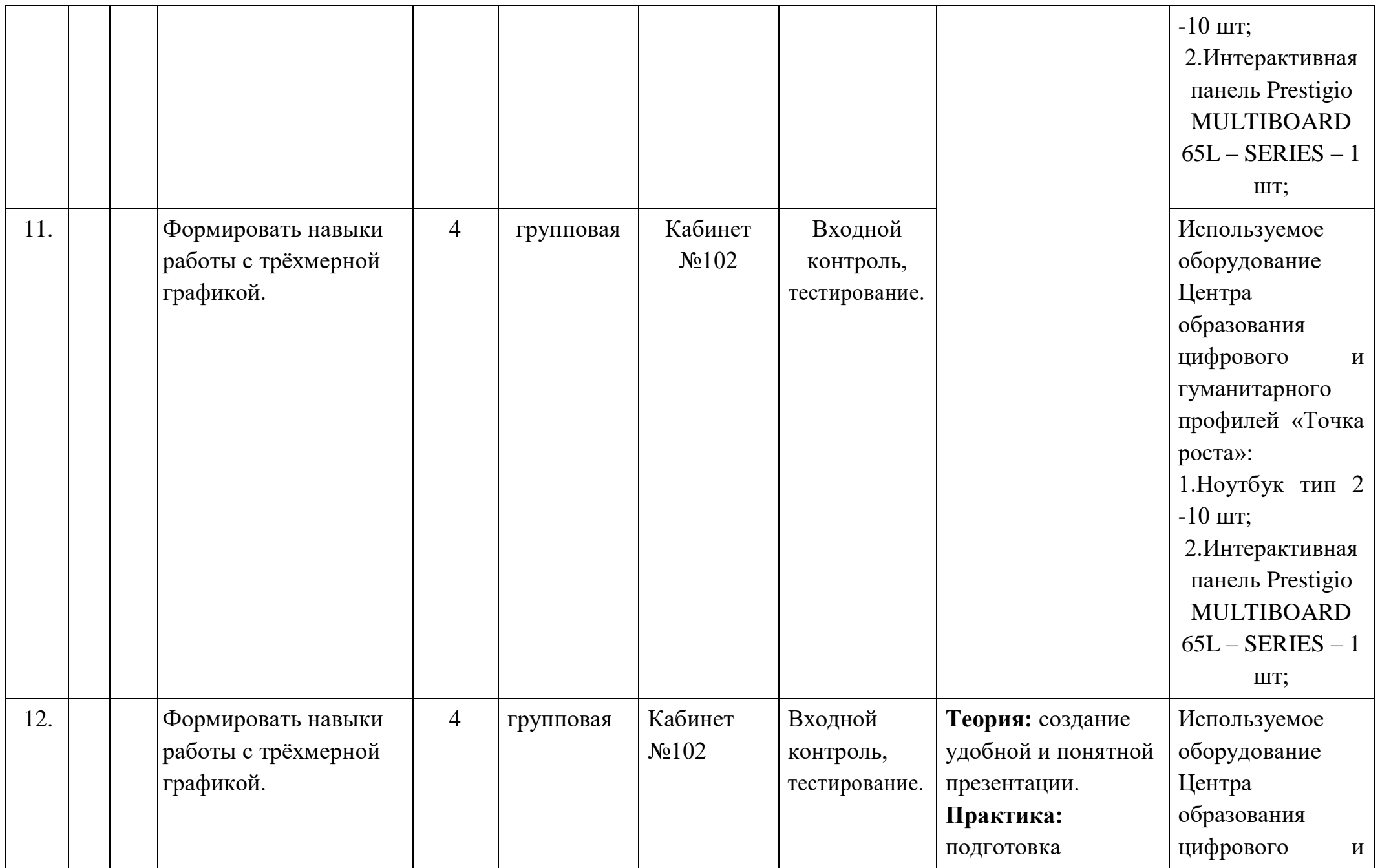

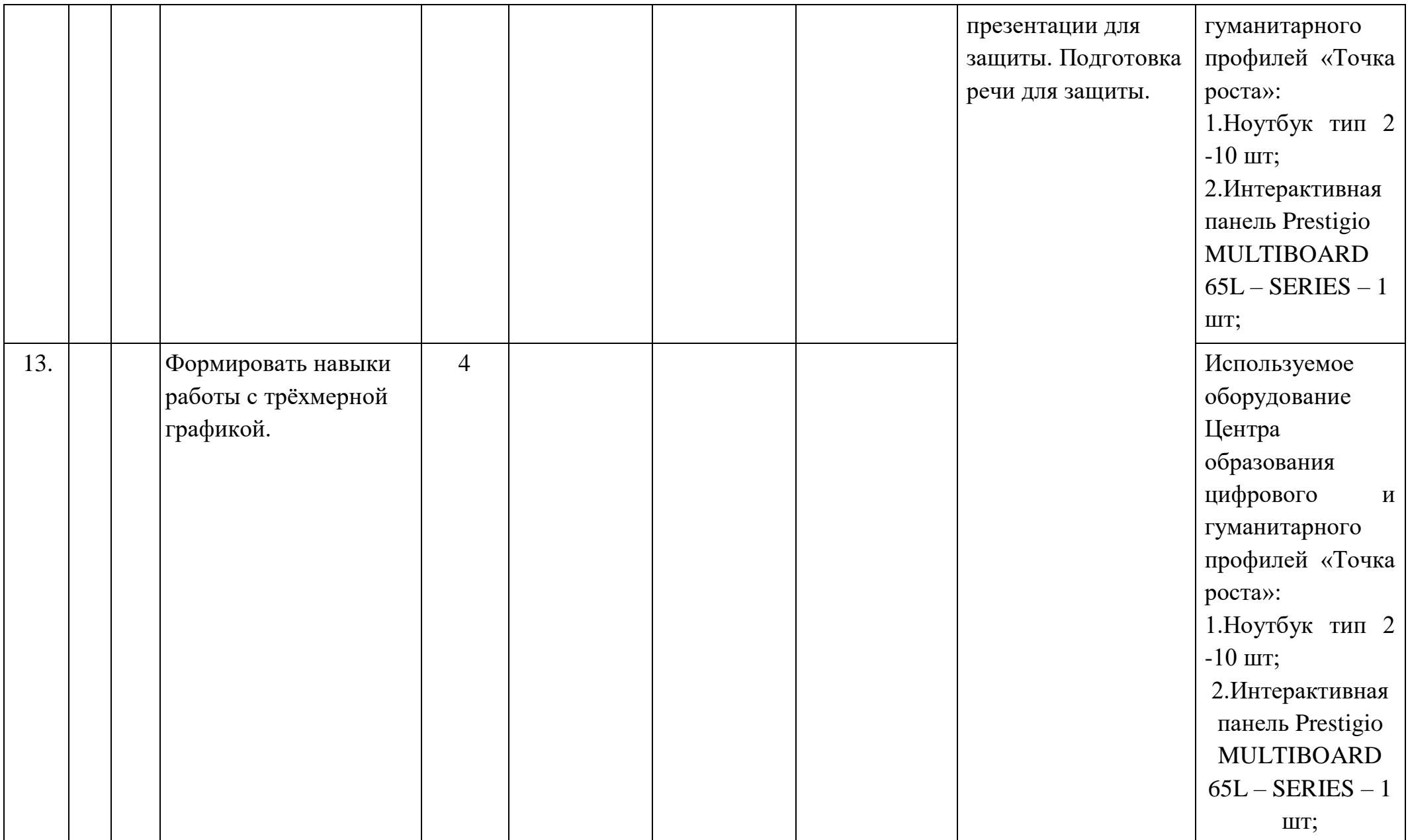

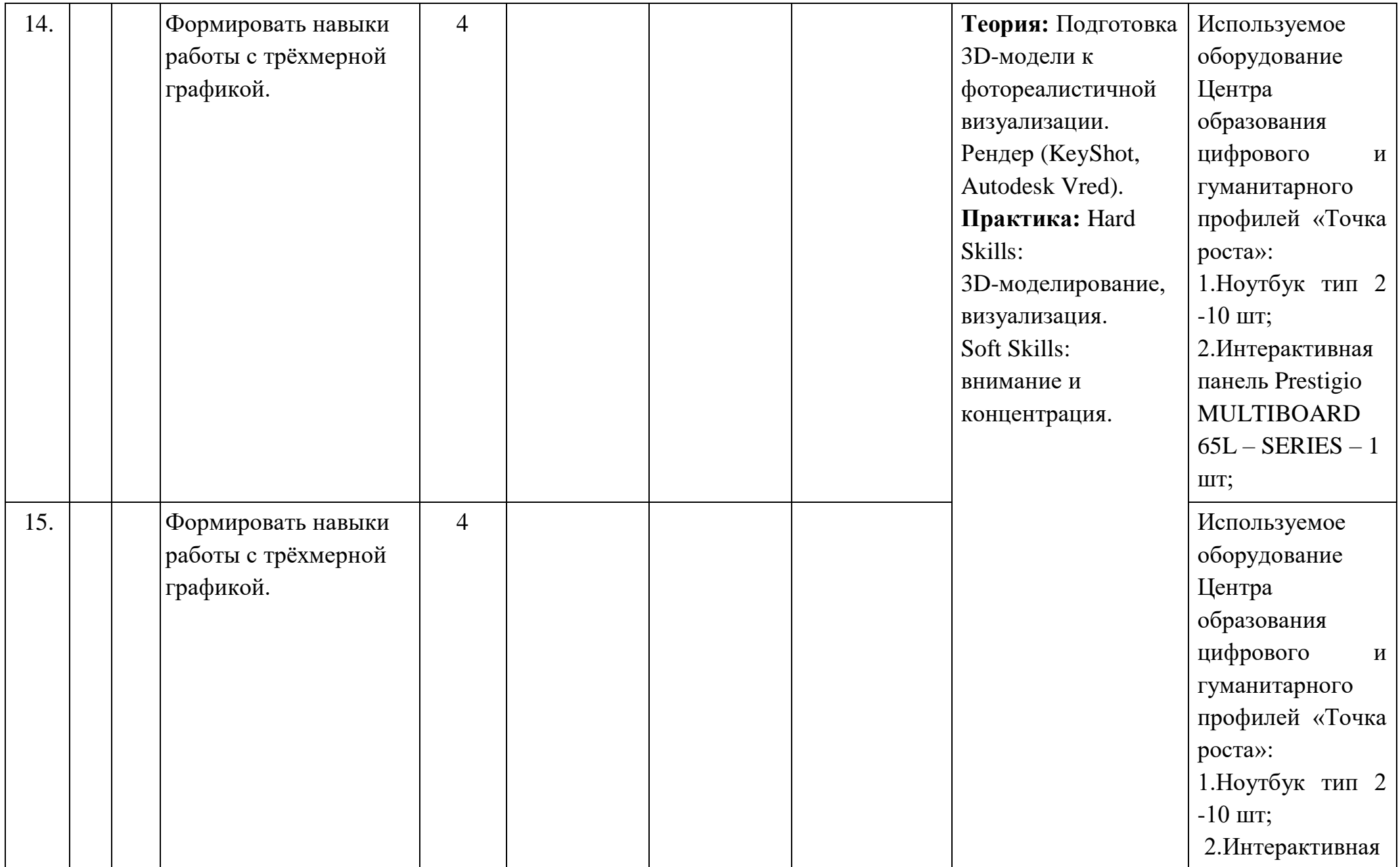

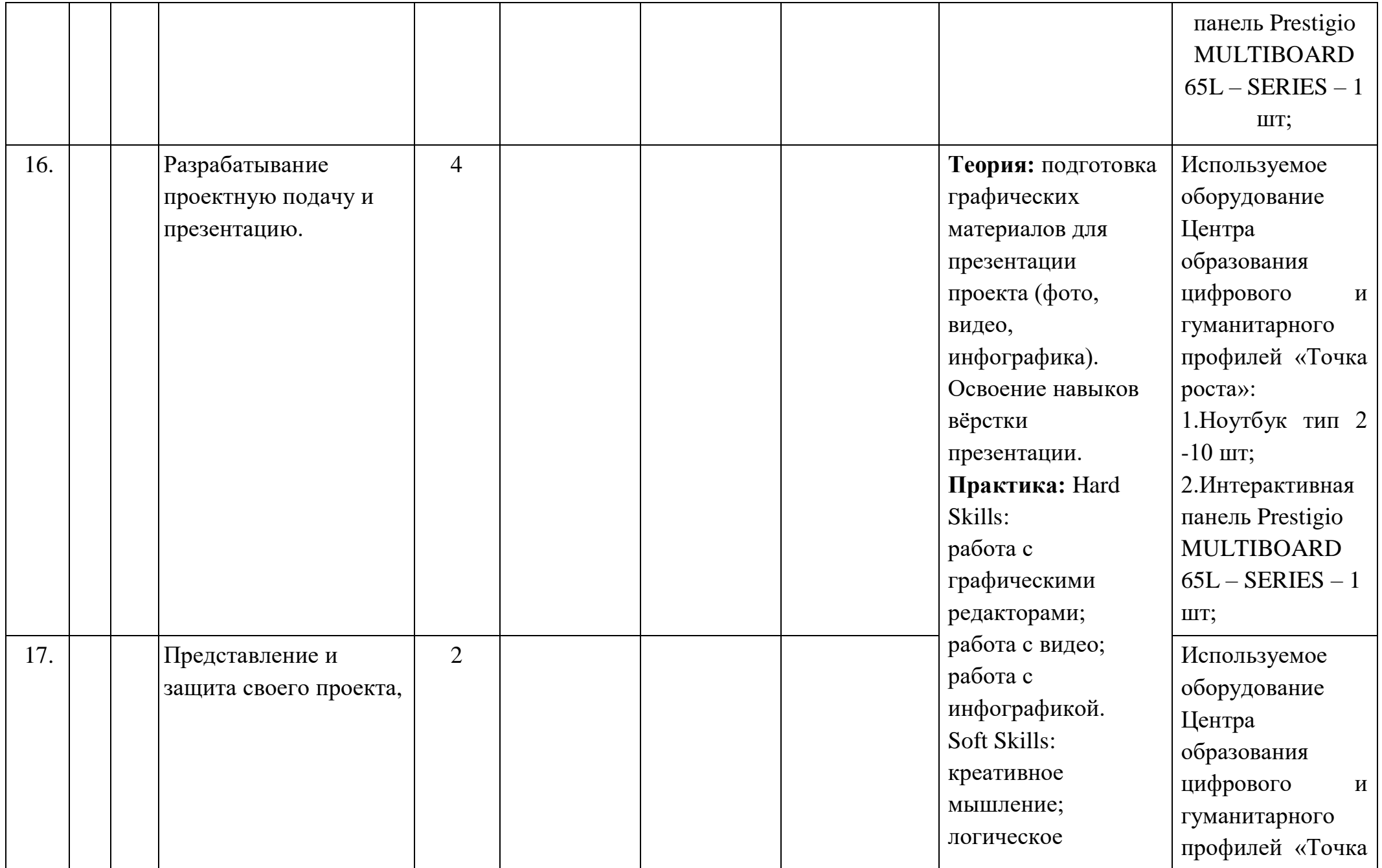

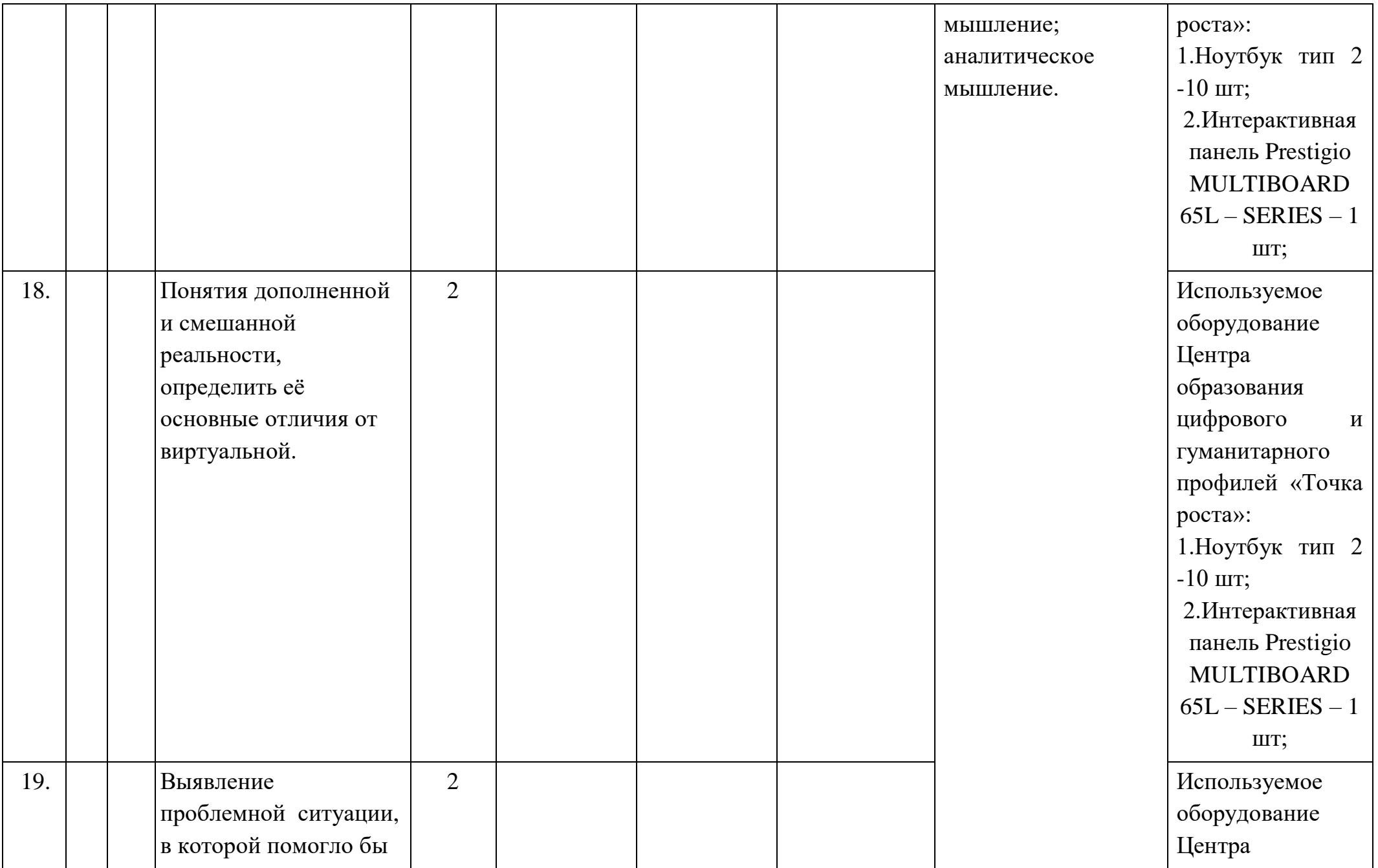

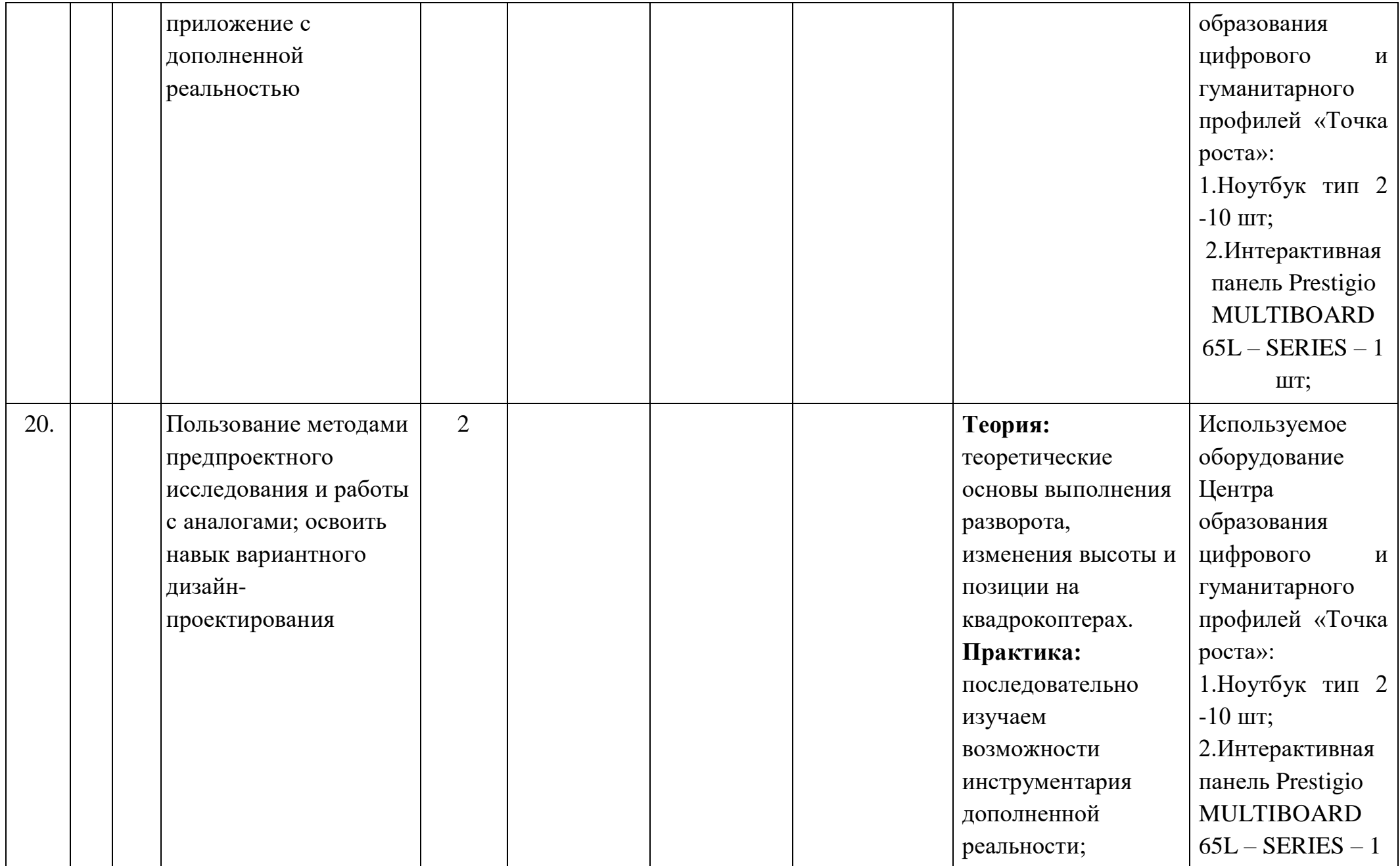

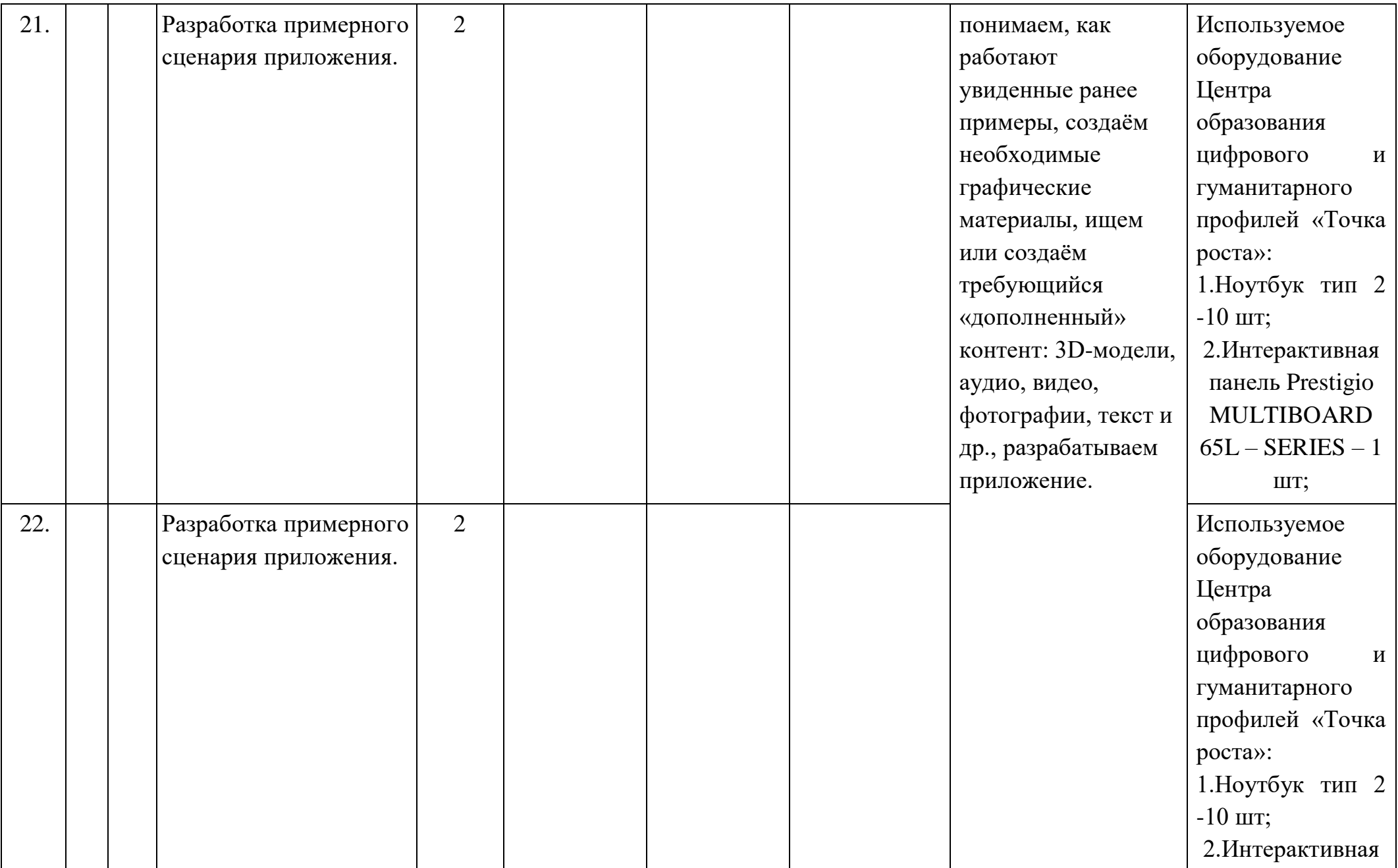

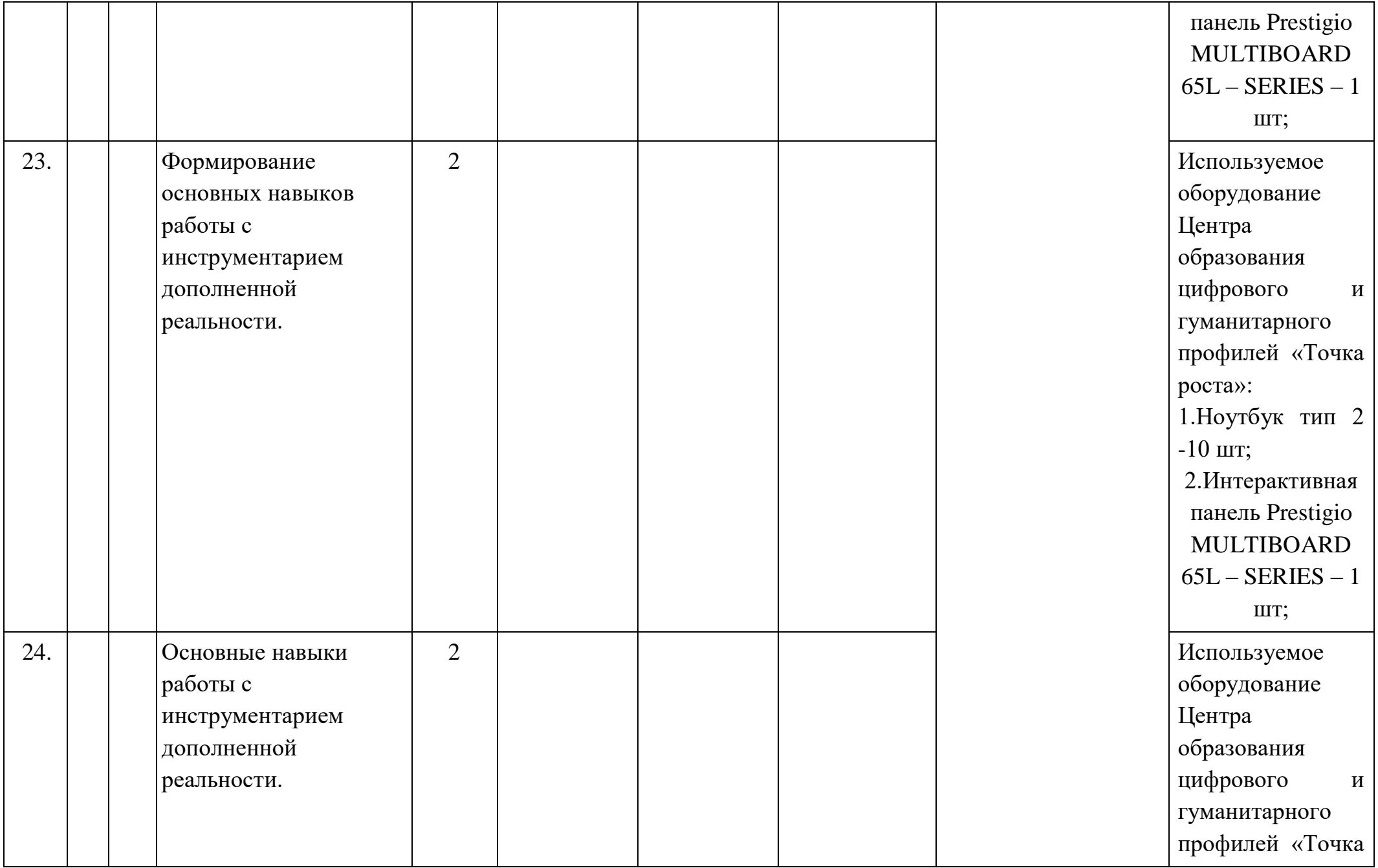

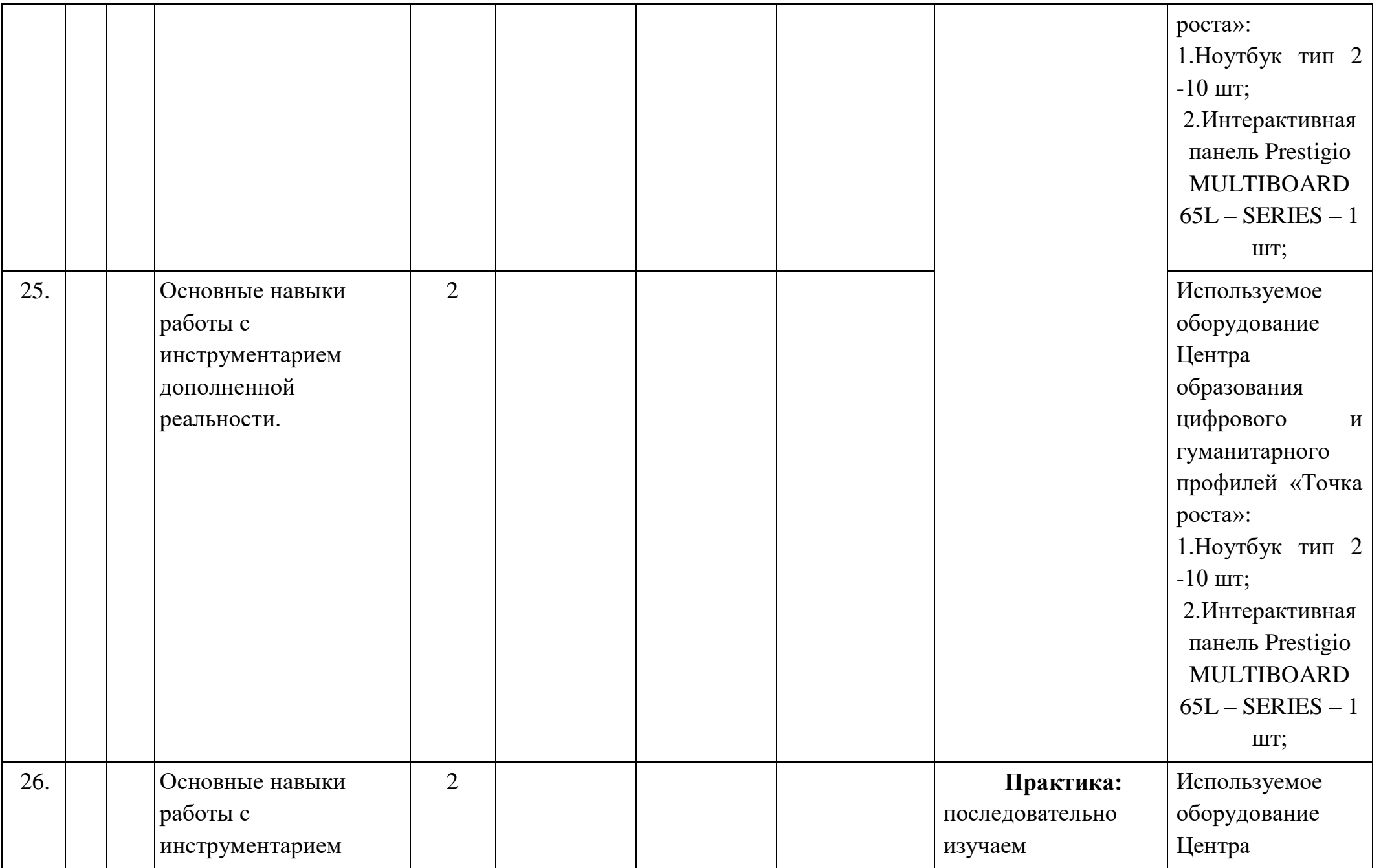

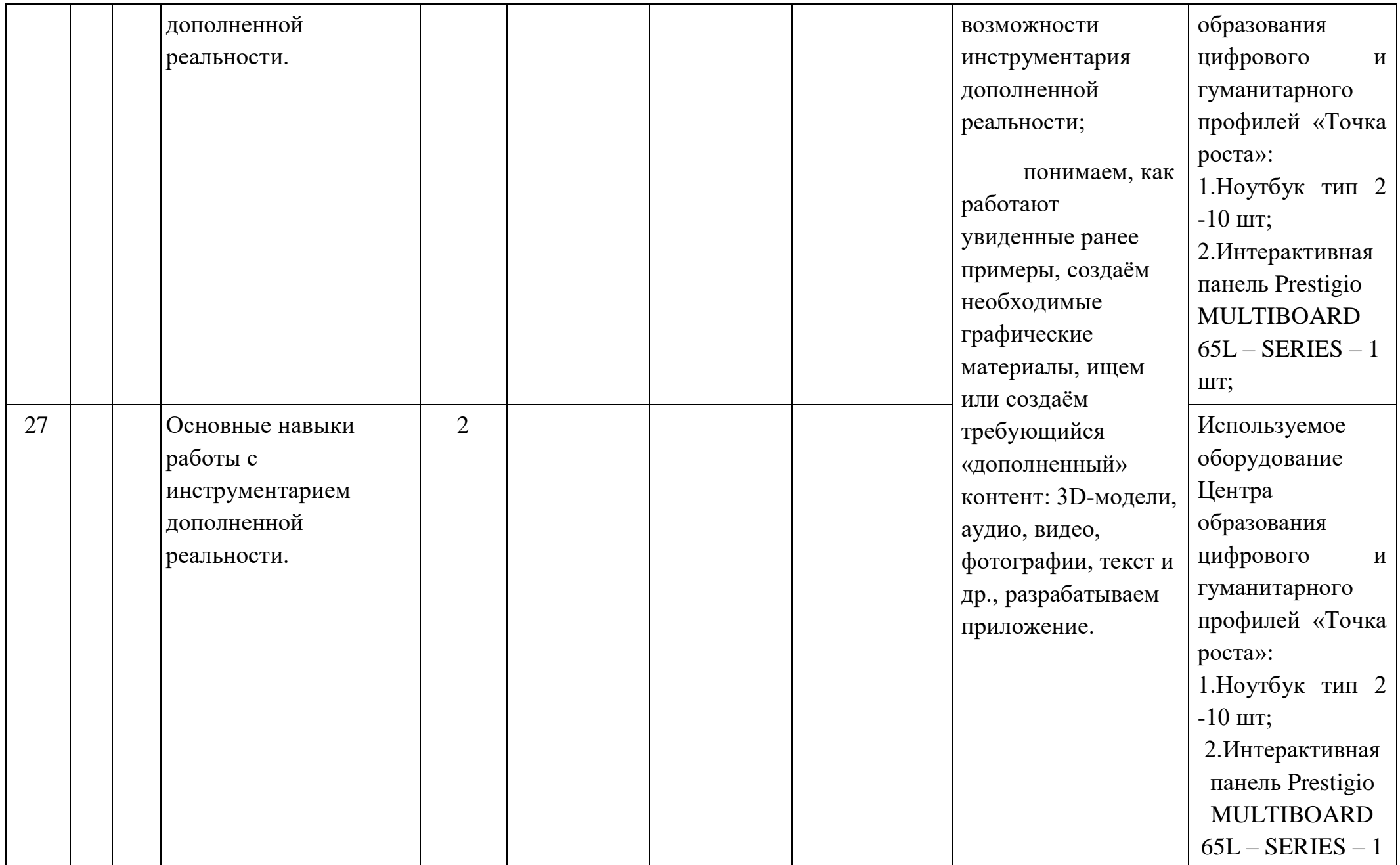

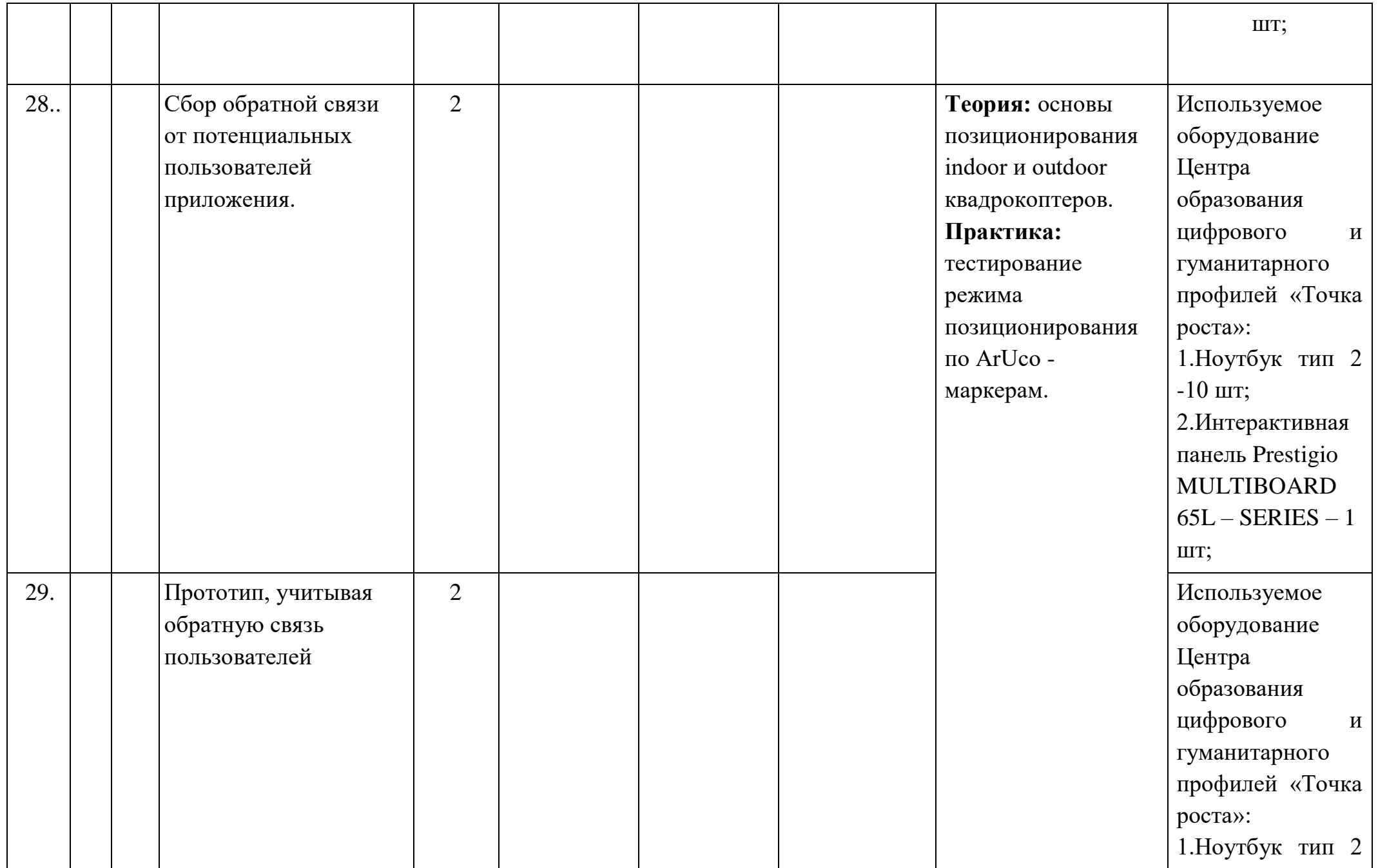

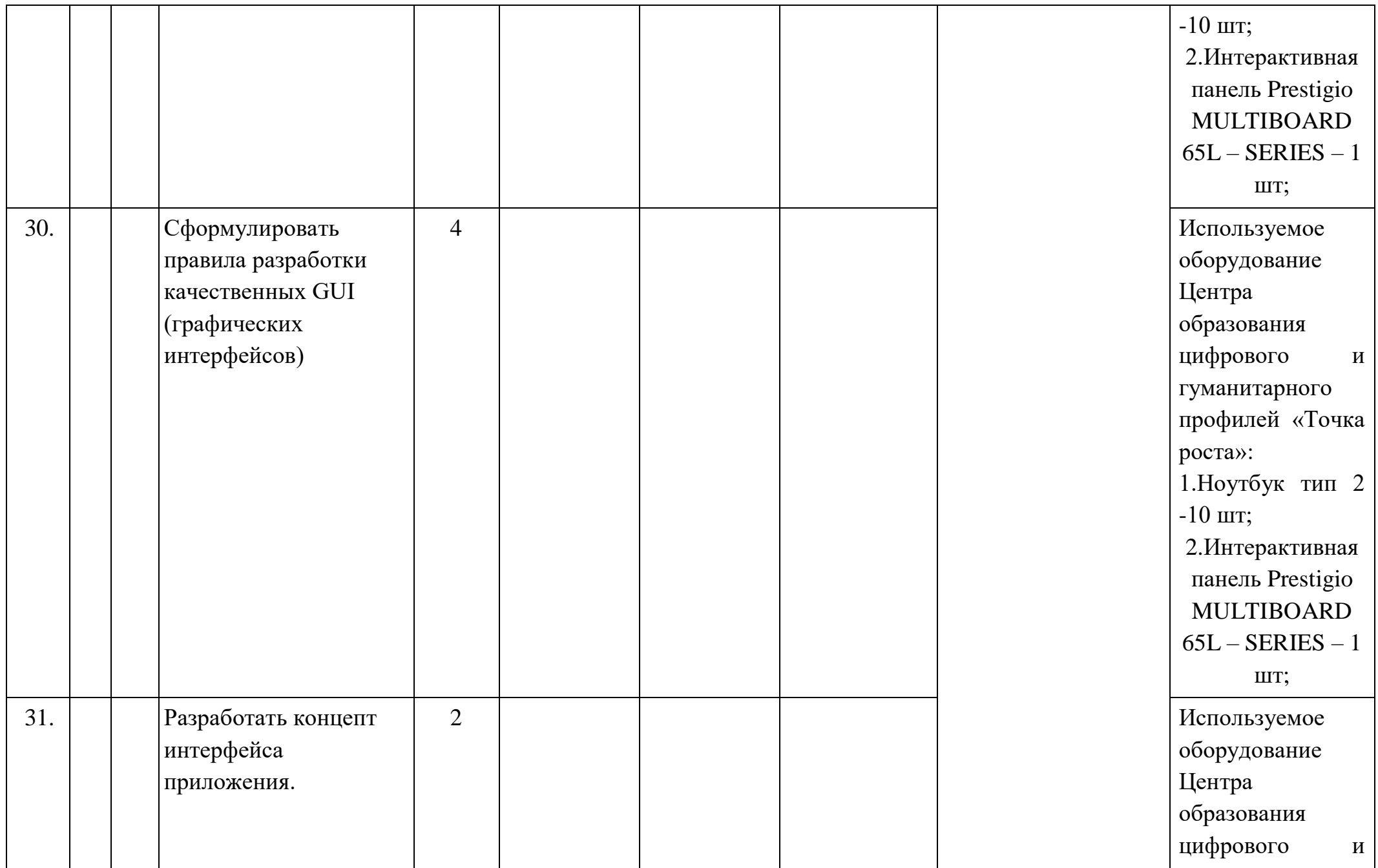

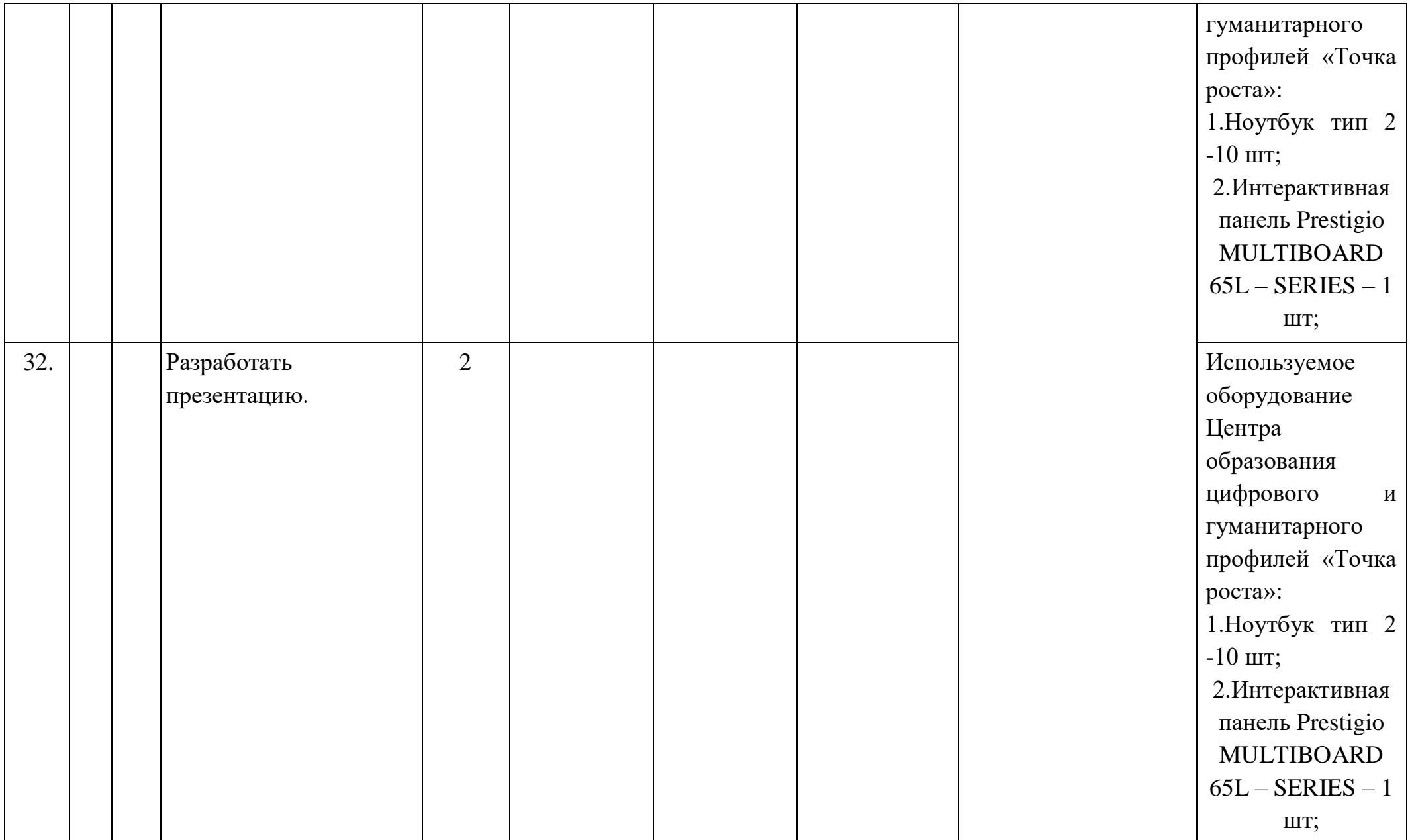

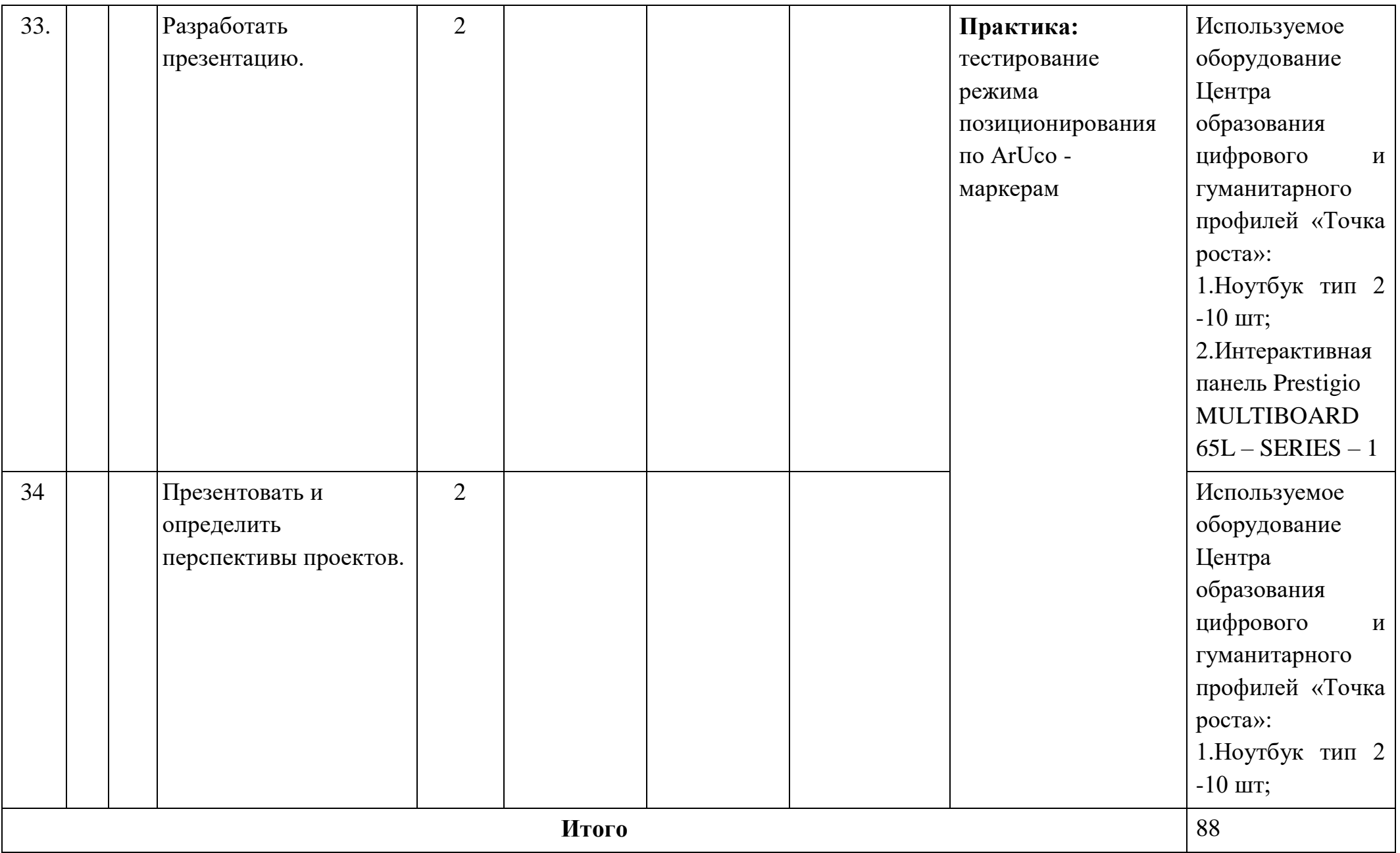

## **Приложение №2**

## **Календарный учебный график групп на 2020/2021 учебный год (дистанционное обучение)**

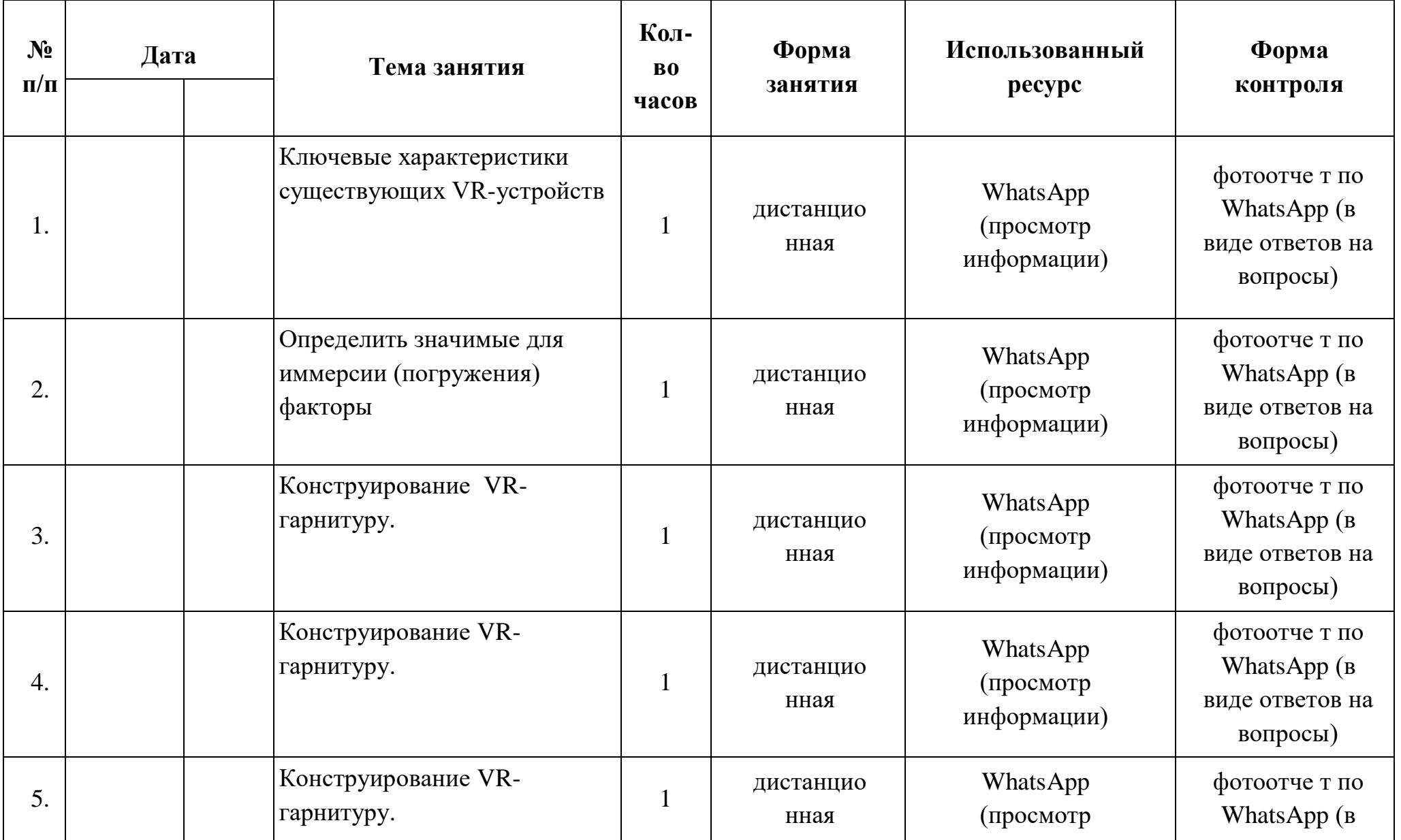

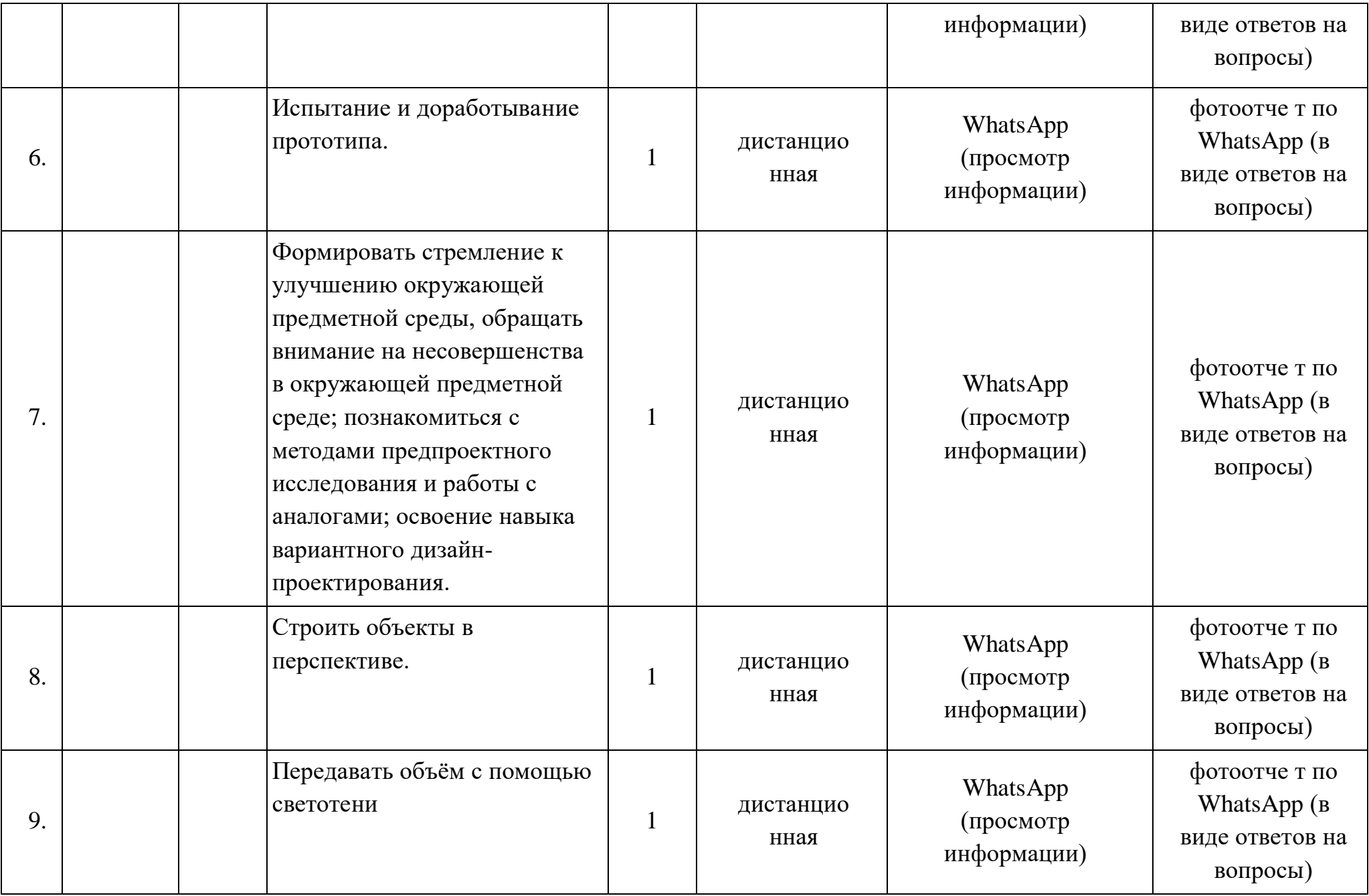

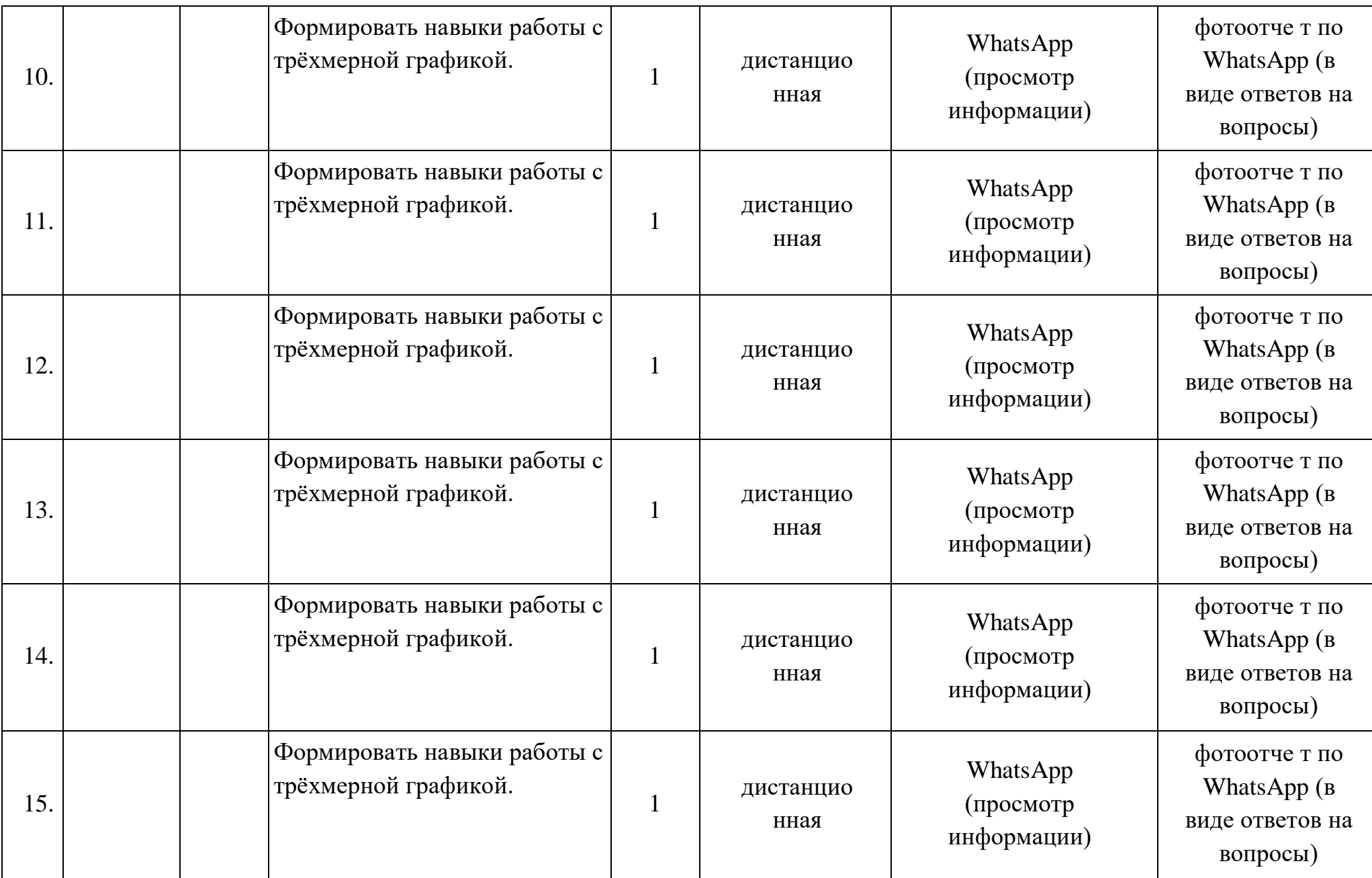

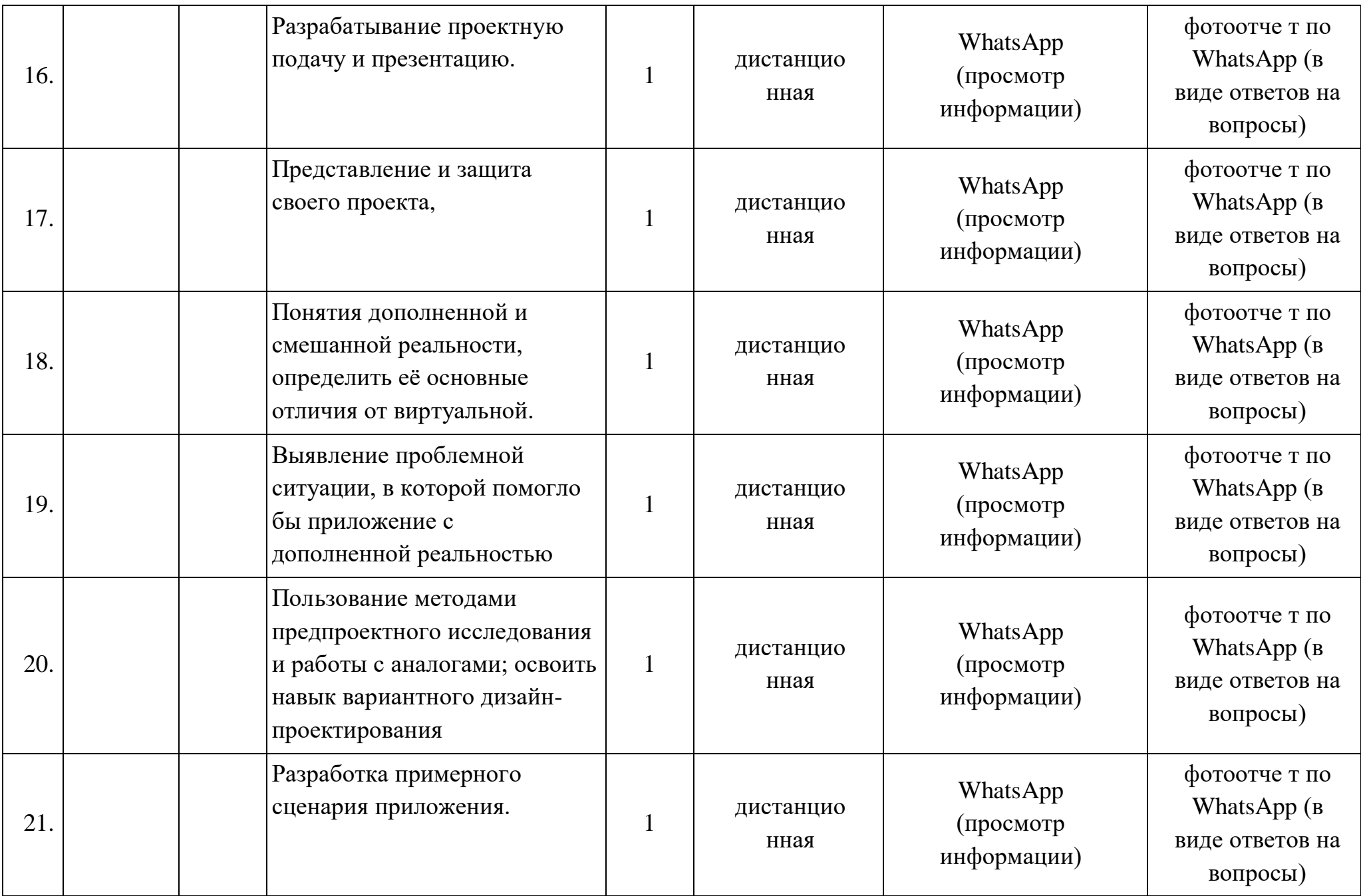

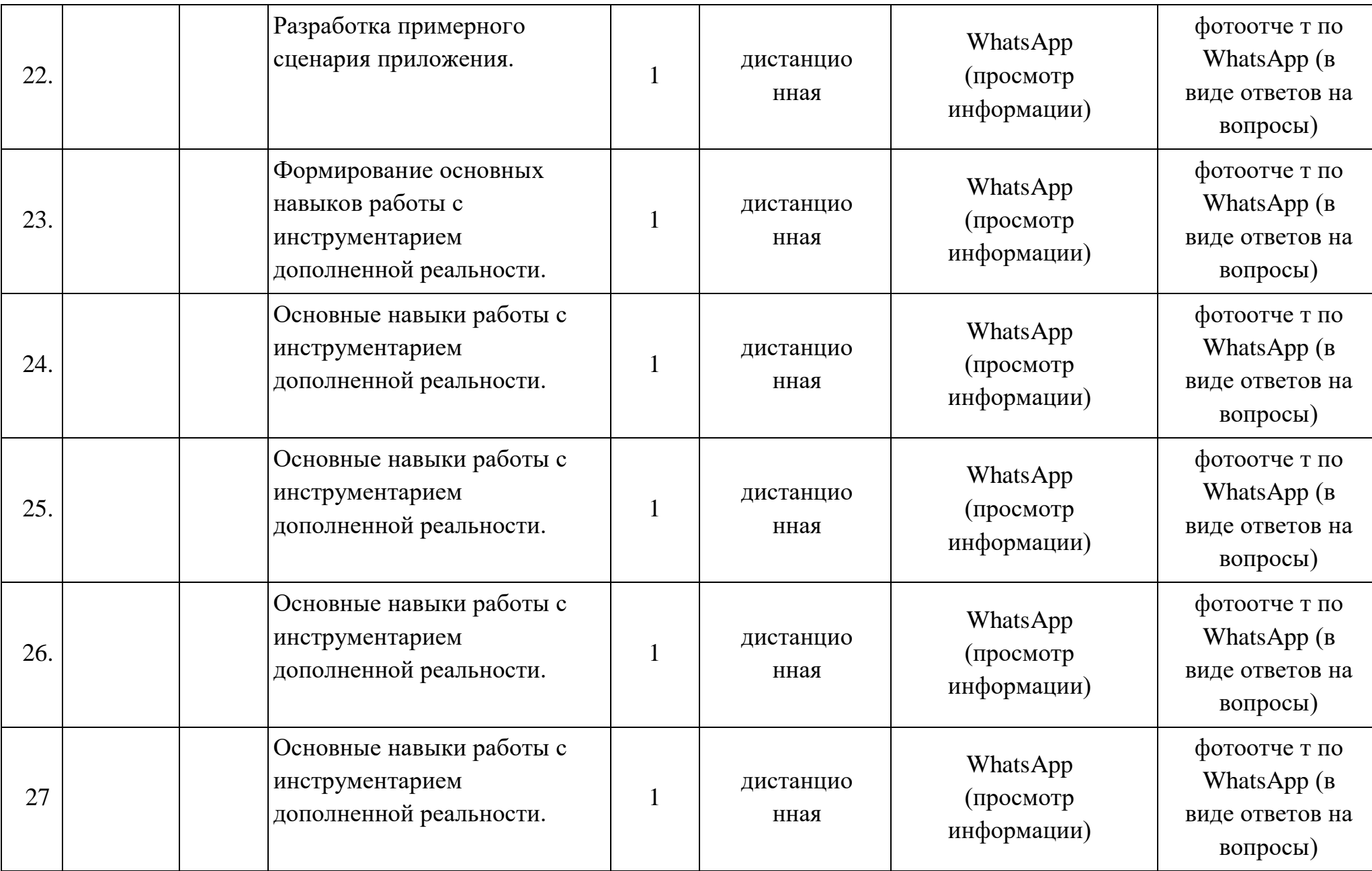

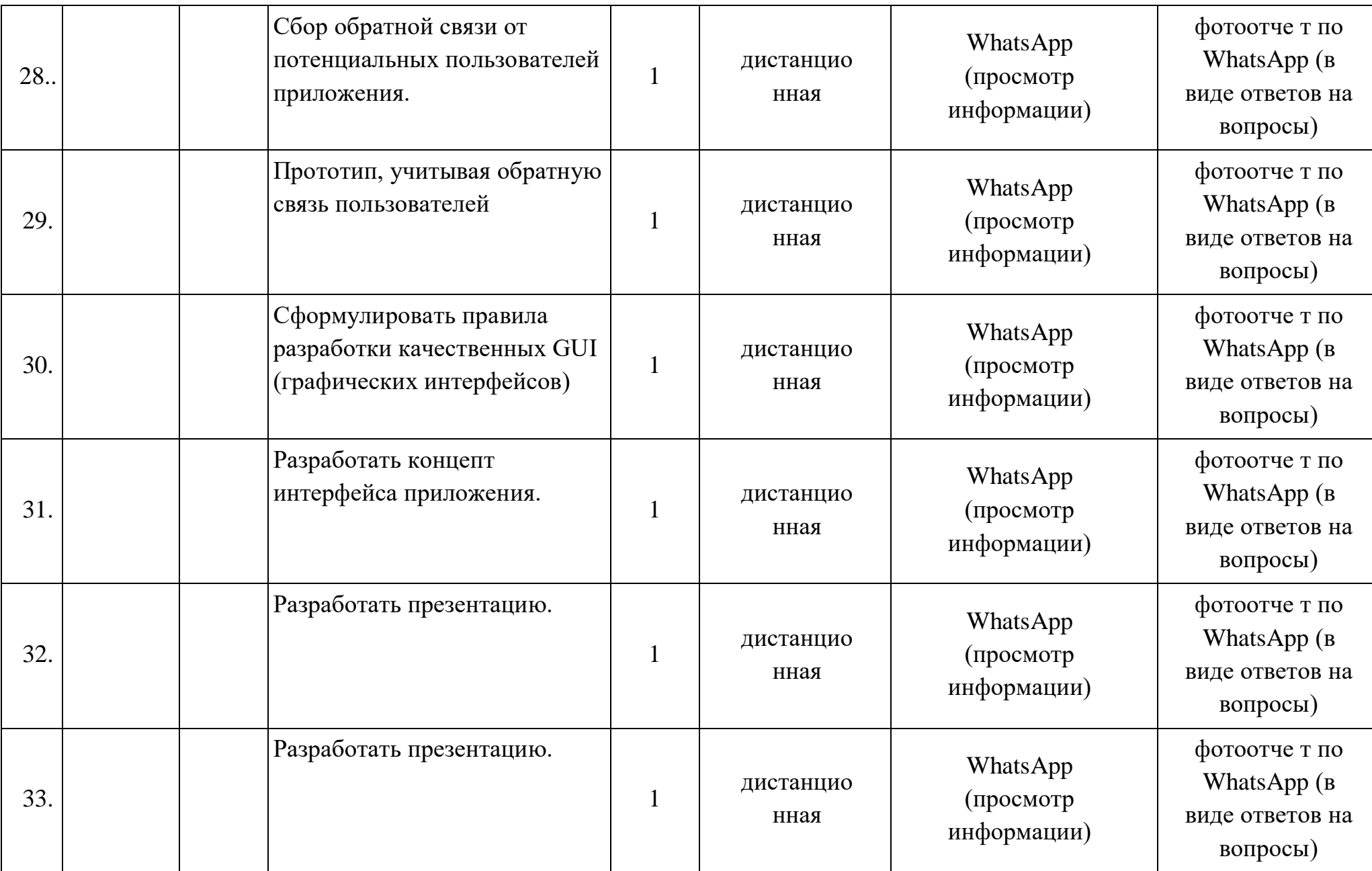

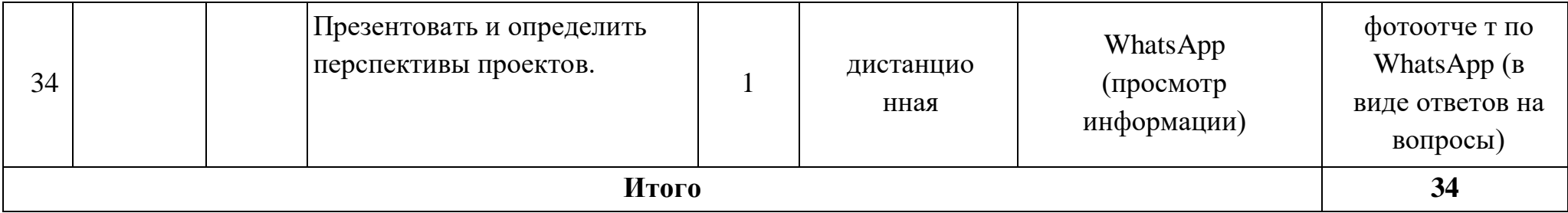

## **Приложение №3 Критерии оценивания усвоения знаний полученных, при изучении данной программы**

**Высокий:** характерна нацеленность на процесс и результат познавательной деятельности, стремление к преобразованию изучаемого материала, к его интерпретации в процессе деятельности, характерна наблюдательность, внимание к деталям.

Ребенок часто проявляет любознательность, задает оригинальные вопросы, связанные с существенными характеристиками изучаемого объекта или явления. Характерно устойчивое положительное отношение к процессу выполнения заданий и к результату, проявление инициативы при оценке собственной работы. В достаточной мере концентрируется на познавательном материале, имеет место наличие непрерывного внимания, проявляющегося как при объяснении педагогом задания, так и при его выполнении.

Ребенок испытывает желание или стремление к выполнению деятельности; выражен познавательный мотив; отмечено стойкое любопытство, любознательность, волевые устремления; преобладает самостоятельный поиск решений предложенной задачи; деятельность выполняется от начала до конца. Ребенок самостоятелен в деятельности: обозначает цель, пути, способы ее достижения; отвечает на поставленные вопросы, задает вопросы. **Средний:** характерна направленность преимущественно на процесс познавательной деятельности; наблюдательность проявляется фрагментарно, если педагог просит обратить внимание на какой-либо объект, явление.

Ребенок не всегда самостоятелен при выполнении опытов, в случае затруднений обращается к педагогу, избирательно относится к разным предметным областям: проявляет интерес к одним и пассивен по отношению к другим. Характерна направленность на выявление причинно-следственных связей. Вопросы задает, исходя из практических потребностей. Присущи внешние эмоциональные проявления по отношению к процессу выполнения деятельности, использование игровых действий, недостаточная с концентрированность на познавательном материале (сосредоточен в основном на процессе, действиях). При объяснении задания педагогом может отвлекаться; не отвлекается, если занимается любимым делом.

Ребенок в недостаточной мере осознает важность той или иной деятельности; нет устойчивого желания к выполнению деятельности; игровой и познавательный мотивы равны; слабое устойчивое проявление любознательности и любопытства; ребенок недостаточно активен (активность может исходить от взрослого).

**Низкий:** узкая предметная направленность, аморфное отношение, предполагающее выполнение заданий по просьбе педагога; при этом ребенок частично выполняет задание, не всегда адекватно, не отличается наблюдательностью, проявляет неумение использовать полученные на занятиях знания в практической деятельности, ожидает практическую помощь от воспитателя. Характерно пассивное отношение к любым занятиям, проявление любопытства к отдельным эмоционально-окрашенным явлениям, поверхностное отношение к изучаемому материалу (к фактам), ребенок практически не задает вопросы. Присущи пассивное, равнодушное отношение к выполнению заданий, отсутствие стремления к их качественному выполнению, возможны отдельные внешние проявления, не связанные с качеством выполнения собственной деятельности, слабая сосредоточенность, проявление непроизвольного внимания при восприятии яркого, необычного при объяснении воспитателем задания на занятиях.

Ребенок часто рассеян или отвлекается на посторонние предметы. Ребенок не испытывает потребности в какой-либо деятельности; не испытывает желания выполнять деятельность; преобладает игровой мотив. Нет устойчивого интереса к изучаемому объекту, материалу, ситуации; несамостоятельность в решении поставленной задачи; неустойчивость волевых устремлений; отсутствует активность и инициативность; пассивность в деятельности (нет вопросов и ответов на поставленные вопросы).